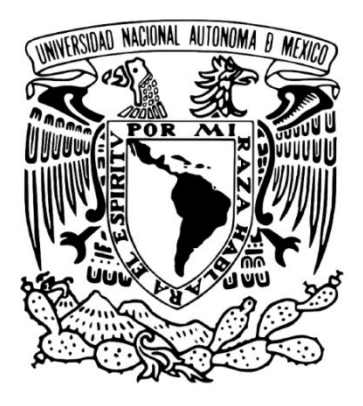

# **UNIVERSIDAD NACIONAL AUTÓNOMA DE MÉXICO**

## **FACULTAD DE ESTUDIOS SUPERIORES CUAUTITLÁN.**

## **PRODUCTIVIDAD Y SOCIAL MEDIA. UNA FORMA ALTERNA DE PRODUCTIVIDAD EN LA EMPRESA.**

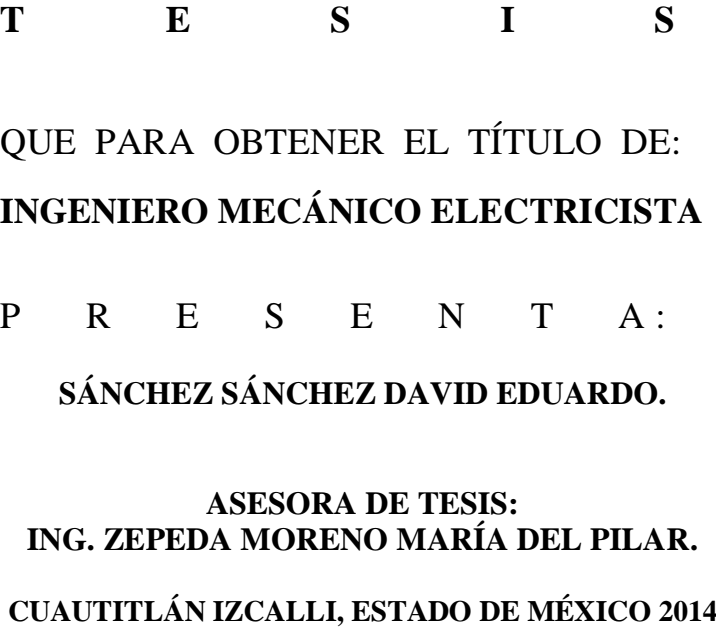

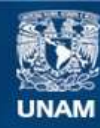

Universidad Nacional Autónoma de México

**UNAM – Dirección General de Bibliotecas Tesis Digitales Restricciones de uso**

#### **DERECHOS RESERVADOS © PROHIBIDA SU REPRODUCCIÓN TOTAL O PARCIAL**

Todo el material contenido en esta tesis esta protegido por la Ley Federal del Derecho de Autor (LFDA) de los Estados Unidos Mexicanos (México).

**Biblioteca Central** 

Dirección General de Bibliotecas de la UNAM

El uso de imágenes, fragmentos de videos, y demás material que sea objeto de protección de los derechos de autor, será exclusivamente para fines educativos e informativos y deberá citar la fuente donde la obtuvo mencionando el autor o autores. Cualquier uso distinto como el lucro, reproducción, edición o modificación, será perseguido y sancionado por el respectivo titular de los Derechos de Autor.

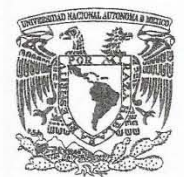

### FACULTAD DE ESTUDIOS SUPERIORES CUAUTITLÁN UNIDAD DE ADMINISTRACIÓN ESCOLAR DEPARTAMENTO DE EXÁMENES PROFESIONALES

VNIVER4DAD NACIONAL AVPNºMA DE MEXICO

**weekly directly a lighty** ASUNTO: VOTO APROBATORIO '."~"t''1 *'tsci¡Jjj;t* 

M. en C. JORGE ALFREDO CUÉLLAR ORDAZ DIRECTOR DE LA FES CUAUTITLAN PRESENTE <sup>DEPARTAMENTO DE</sup>

ATN: M. en A. ISMAEL<sup>\*</sup> HERN AURICIO Jefe del Departamento de Exámenes Profesionales de la FES Cuautitlán.

Con base en el Reglamento General de Exámenes, y la Dirección de la Facultad, nos permitimos a comunicar a usted que revisamos LA TESIS:

"Productividad y Social Media, Una Forma Alterna de Productividad en la Empresa"

Que presenta el pasante: DAVID EDUARDO SÁNCHEZ SÁNCHEZ Con número de cuenta: 40800261-5 para obtener el Título de: Ingeniero Mecánico Electricista

Considerando que dicho trabajo reúne los requisitos necesarios para ser discutido en el EXAMEN PROFESIONAL correspondiente, otorgamos nuestro VOTO APROBATORIO.

#### ATENTAMENTE

"POR MI RAZA HABLARA EL EspíRITU" Cuautitlán Izcalli, Méx. a 08 de mayo de 2014.

#### PROFESORES QUE INTEGRAN EL JURADO

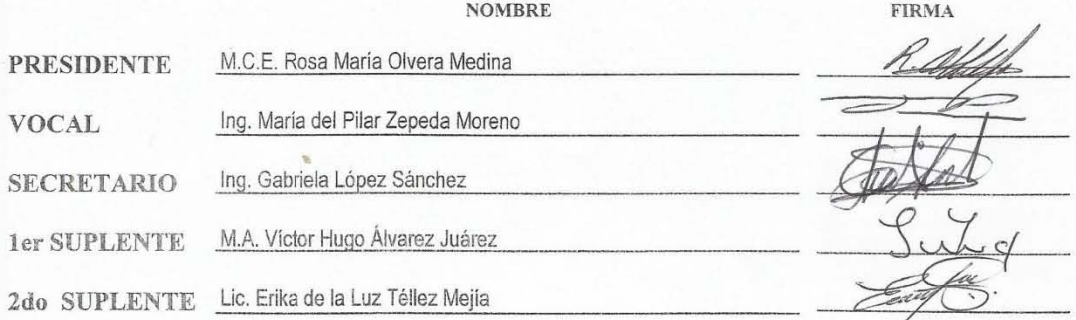

NOTA: los sinodales suplentes están obligados a presentarse el día y hora del Examen Profesional (art. 127).

IHM/Vrf

## **AGRADECIMIENTOS.**

A mis padres Leobardo y Gregoria por todo su apoyo y cariño.

A mi hermana Rosalba, sin ella nada de esto hubiese sido posible. Gracias por la preocupación y el apoyo incondicional que me mostraste a lo largo de mis estudios.

A mis amigas Leslye, Blanca Estela, Brenda y sobre todo a mi gran amiga Stephanie Anakaren por ser una parte invaluable en este camino.

A mis amigos Armando, Julio y Josué por esas horas de estudio, diversión y ayuda mutua. Por todos los momentos que vivimos dentro y fuera de la Facultad.

A mis amigos Valentín, Oswaldo con una mención especial para Iván Paredes, gracias por tu ayuda Iván y gracias amigos por todos esos momentos inolvidables.

A mi mejor amigo Carlos Rangel Campos, mi hermano no solo tienes mi gratitud, también mi respeto y plena confianza. Gracias por todo lo que hemos vivido y lo que falta por vivir.

A mis profesores quienes compartieron sus conocimientos y experiencias en el aula. Gracias por todo lo impartido en el salón de clases pero sobre todo gracias a aquellos profesores que no solo les importaba el ámbito académico sino también el humano.

A mí jurado muchas gracias por darme su apoyo con esta tesis.

A mi asesora, la Ingeniera María del Pilar Zepeda Moreno. Gracias por su ayuda y por el honor de ser su alumno. No solo es una excelente profesora, también es una gran persona.

A la UNAM y a la FES Cuautitlán por darme la oportunidad de formarme como Ingeniero dentro de sus aulas.

# ÍNDICE

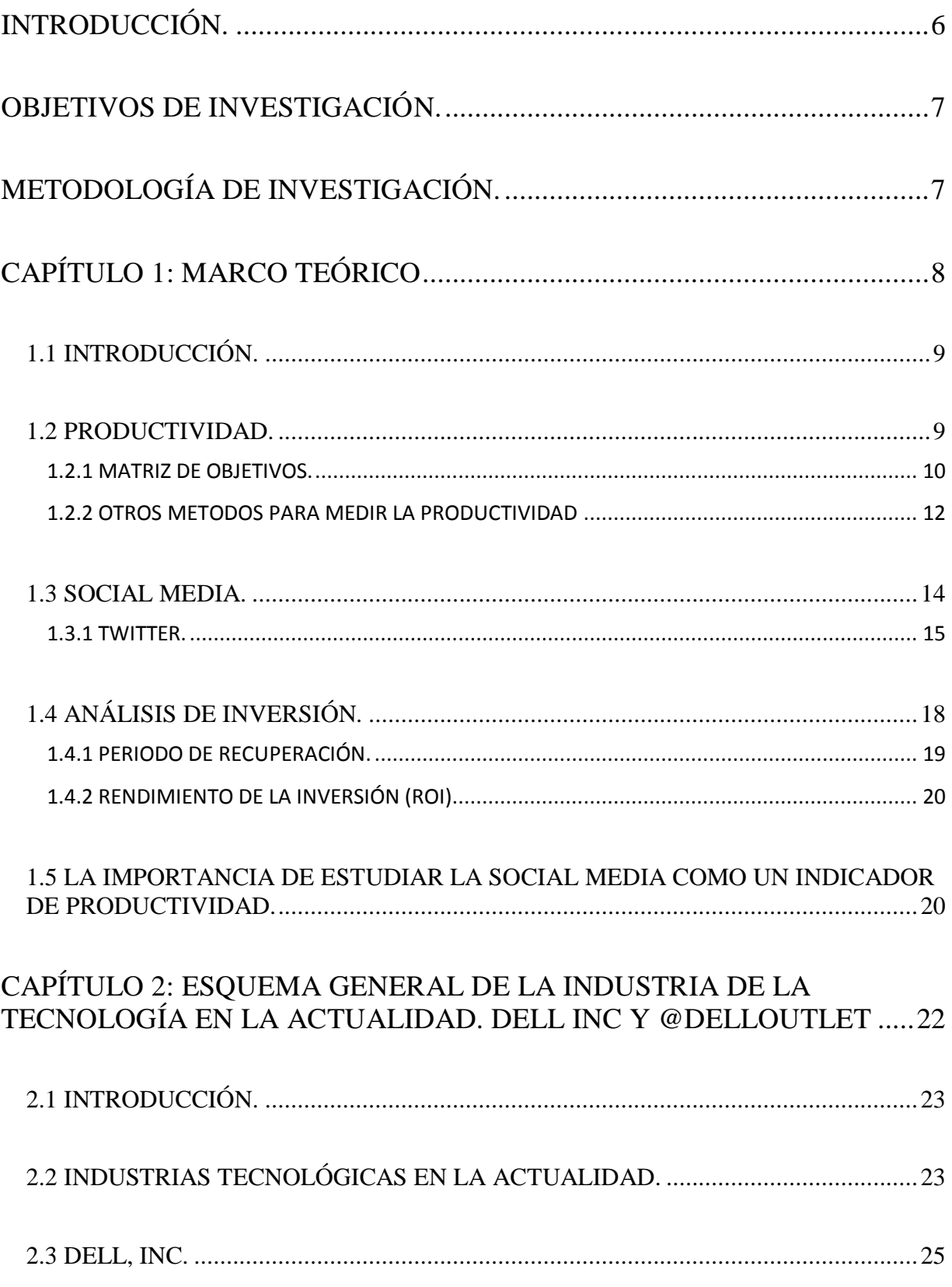

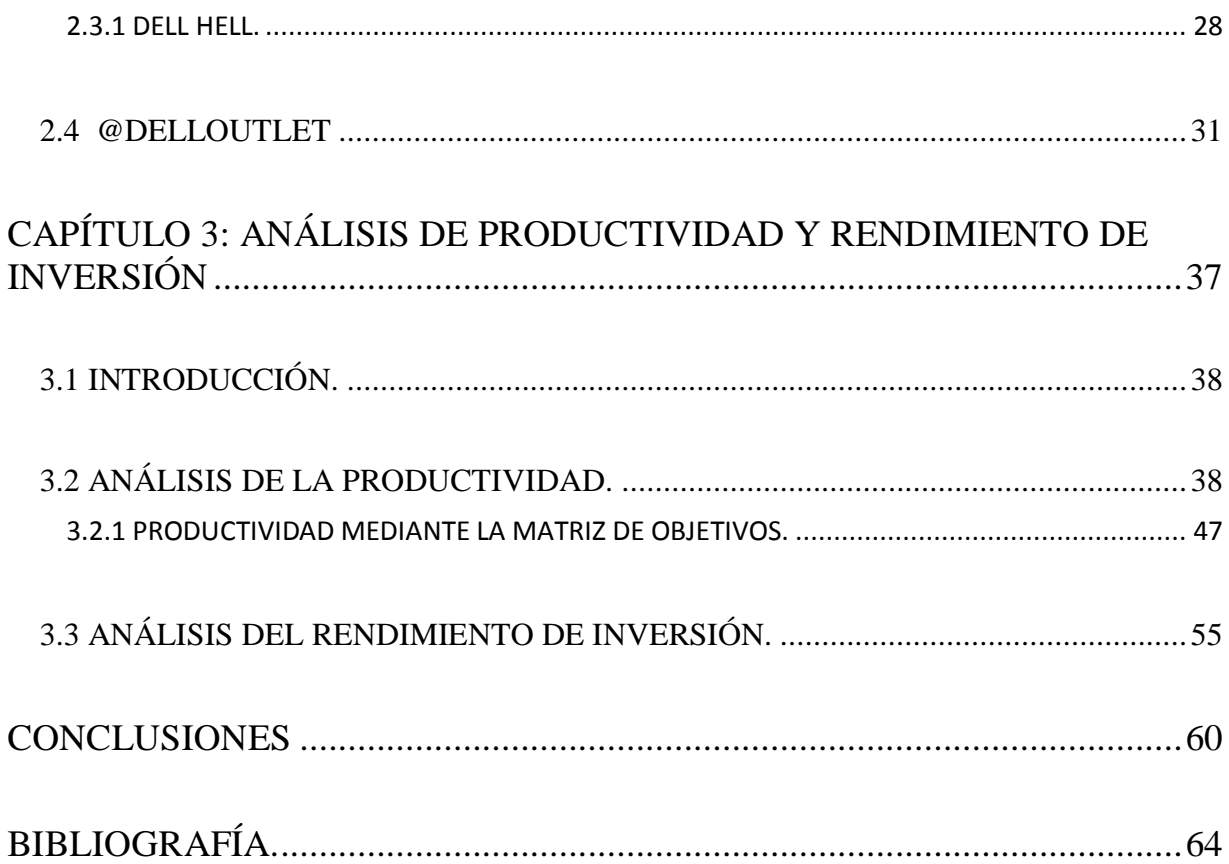

## **INTRODUCCIÓN.**

La tesis que se presenta a continuación, pretende demostrar que usar de una red social, en este caso una cuenta de Twitter, ayuda a una empresa a generar productividad a través de la investigación de la cuenta @delloutlet perteneciente a la empresa Dell.

Inicialmente se abordan de manera general los temas de productividad, así como algunos métodos para la medición de la productividad. También habla de cómo empieza la social media y a partir de ella como se va danto Twitter, su historia, su terminología y los beneficios que representa esta red social para la empresa. Como el objetivo de una empresa es generar ganancias, se habla del rendimiento de inversión y como se calcula, también se expone la importancia de hacer uso de las redes sociales en una empresa.

Posteriormente se analizan de manera rápida las principales empresas tecnológicas y cuál es su importancia en la actualidad. Seguido de esto, se abarca de manera concisa la empresa Dell, su historia, sus acontecimientos más importantes entre ellos un caso llamado Dell Hell, el cual representa un pasado negro en la historia de Dell y en contraparte, se ve como después de este tropiezo dan soluciones a sus problemas para resurgir, entre esas soluciones se da una muy peculiar, hacer una cuenta de Twitter, que surge como @delloutlet. Tambien se habla acerca de esta cuenta y sus puntos más importantes.

Finalmente se demuestra la productividad generada por la cuenta @delloutlet a través de un análisis de productividad haciendo uso de las ganancias generadas y la inversión realizada por parte de Dell. Para medir la productividad de la cuenta, con respecto a sus seguidores, tuits, retuits y algunos factores dentro de Twitter, se usará la matriz de objetivos. Por último para hacer un estudio de lo que reditúa, se hace el cálculo del rendimiento de inversión, usando lo que genera, la cuenta de Dell, lo que genera la empresa y lo que gasta la misma. Se analizan los resultados obtenidos de estos procesos, con el fin de demostrar que se puede generar productividad en una empresa a través de la social media.

6

## <span id="page-7-0"></span>**OBJETIVOS DE INVESTIGACIÓN.**

- Objetivo general: Verificar si existe un aumento de la productividad en la empresa cuando se tiene un departamento de social media.
- Objetivos específicos:
	- $\checkmark$  Identificar los indicadores clave de rendimiento para la productividad en la empresa Dell, Inc. A través de las redes sociales.
	- Estimar el porcentaje de productividad que genera la interactividad en una red social de la empresa Dell, Inc. – consumidor final.
	- $\checkmark$  Realizar una matriz de objetivos con los factores involucrados en la cadena Empresa – Social Media – Cliente.
	- $\checkmark$  Medir el Retorno de Inversión.

## <span id="page-7-1"></span>**METODOLOGÍA DE INVESTIGACIÓN.**

El estudio será analítico, ya que se pretende relacionar dos o más variables, en este caso la relación entre social media y productividad.

Basado en el estudio, de un caso particular, de la compañía multinacional Dell, Inc. y su cuenta en Twitter @Delloutlet durante el periodo 2007 – 2010. Así como los pronósticos de productividad a partir del año 2010 al 2015.

Para este estudio se usaran los siguientes métodos:

- La relación de la Productividad.
- Pronóstico, promedios móviles.
- Medición de resultados mediante la matriz de objetivos.
- Rendimiento de la Inversión (ROI).

7

PRODUCTIVIDAD Y SOCIAL MEDIA. UNA FORMA ALTERNA DE PRODUCTIVIDAD EN LA EMPRESA.

# CAPÍTULO 1:

# <span id="page-8-0"></span>MARCO TEÓRICO.

### <span id="page-9-0"></span>**1.1 INTRODUCCIÓN.**

En este capítulo se analizan los conceptos de productividad, producción, matriz de objetivos, social media (redes sociales o medios sociales), microblog, Twitter y análisis de inversión. Además de exponer la relación existente entre estos conceptos y el porqué es importante en la actualidad hacer uso de las redes sociales en la empresa.

#### <span id="page-9-1"></span>**1.2 PRODUCTIVIDAD.**

 $\overline{a}$ 

El objetivo general de cualquier empresa es ser rentable, en términos comunes generar más dinero del que invierte. Para lograr esto es necesario un aumento a la productividad. Se creía que este aumento se daba al producir más cantidades de "x" producto en las mismas horas de trabajo lo que daba a entender que solo se puede obtener un aumento de productividad si es una empresa de manufactura (Niebel, 1990).

Habitualmente se llega a confundir producción con productividad. Mientras que la producción es "un valor absoluto referido a un periodo determinado: número de piezas producidas en un turno, un día, una semana o un mes<sup>11</sup>, la segunda tiene que ver con los resultados logrados y los recursos empleados. De tal forma que se puede medir el índice de productividad con la siguiente formula:

$$
Productividad = \frac{production}{insumos}
$$

Entonces, la productividad es "la relación entre producción e insumos"<sup>2</sup>. Es la definición más simple para productividad, esto no quiere decir que sea fácil su estudio, ya que la sencillez aplica cuando se tiene un número de productos, horas de trabajo, valor, ganancias, inversión o algún factor que sea de fácil medición pero, como dice la oficina internacional del trabajo (2008), existen bienes intangibles dentro de la productividad que complican su medición, por ejemplo la satisfacción del cliente o la satisfacción del mismo trabajador con respecto a su tarea. Al observar distintas variables no se puede asumir que exista un modelo

<sup>&</sup>lt;sup>1</sup> Gabriel Baca Urbina, et. al., Introducción a la Ingeniería Industrial, grupo Editorial Patria, México, 2007, p 94.

<sup>2</sup> Oficina Internacional del trabajo, Introducción al estudio del trabajo, cuarta edición, Limusa, México, 2008, p 4.

estándar para dar un índice de productividad, por lo cual es pertinente modificar la formula (productividad = producción/insumos) tomando en cuenta el carácter y los recursos que existan en la empresa (Riggs, 2012).

#### <span id="page-10-0"></span>**1.2.1 MATRIZ DE OBJETIVOS.**

Una de las principales ventajas de la productividad es que puede ser medible en casi cualquier tarea que desempeñe la empresa, sin importar que la misma sea de productos o servicios, de igual forma, se puede evaluar toda la empresa o solo un sector de ella.

Otra forma de medir la productividad es usando la matriz de objetivos, la imagen 1 muestra su estructura. Esta matriz es principalmente buena cuando se aplica a un área en específico de la empresa, sin embargo también se puede usar para medir el índice de toda la empresa.

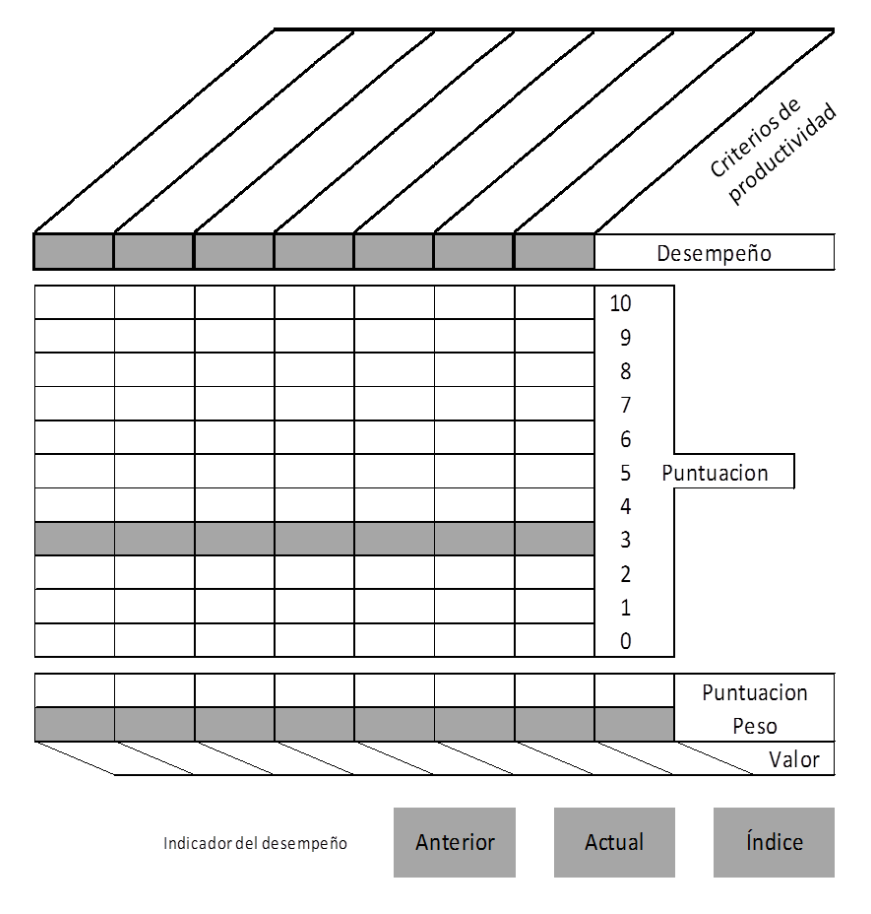

**Imagen 1. La estructura de la matriz de objetivos.**

10

"La teoría en que se basa la matriz de objetivos es que la productividad está en función de diversos factores de comportamiento, cada uno de los cuales tiene dimensiones claras que varían entre unidades de trabajo y que la manera más práctica de evaluar la productividad de la unidad consiste en medir los factores más influyentes".<sup>3</sup>

Como se aprecia en la Figura 1, la matriz de objetivos tiene diversos puntos a responder, los cuales se explican a continuación para un mejor entendimiento.

- *Criterios de productividad.* Son los factores más importantes que realiza el sector que se está estudiando. Estos factores se tienen que mencionar como una relación, esto es para hacer una comparación directa entre dos factores que se relacionan de tal forma que logran funcionar como un indicador.
- *Desempeño.* "Los logros reales de una unidad de trabajo durante un periodo de evaluación se registran en el renglón de desempeño" (Riggs, 2012).
- *Puntuación del desempeño.* Los niveles de puntuación van de 0 a 10, siendo 0 la lectura más baja en relación a los criterios de productividad, a cada uno de ellos se les debe calificar desde el peor de los desempeños que es el nivel 0, el nivel 3 que usualmente es el nivel en el que opera actualmente y el nivel 10 que es una estimación realista del futuro de la empresa, con los mismos recursos de ahora. Es recomendable que cada nivel de cualquier criterio sea proporcional con el anterior y el siguiente.
- *Puntuación.* La puntuación que se plasma en dicho renglón es la que sea igual, o la inmediata menor, comparando las casillas desempeño y puntuación del desempeño.
- *Peso.* Cada criterio tiene un peso diferente en cuanto al objetivo final del departamento, de tal forma que se acostumbra usar un total de 100 puntos los cuales se reparten a los diferentes criterios de acuerdo a su importancia.
- *Valor.* Para completar esta fila de datos, es necesario multiplicar la puntuación por el peso que se encuentra abajo del mismo y anotar los resultados en su criterio de producción correspondiente.
- *Indicador de desempeño.* El indicador de desempeño es la suma de todas las cifras que están en la fila valor. El resultado se anota en el cuadro que llamado "actual".

<sup>&</sup>lt;sup>3</sup> Riggs, James L. sistemas de producción, análisis y control, Limusa, tercera edición, México, 2012 pp 616-632.

Como el indicador de desempeño es una cifra que representa toda la integración del trabajo realizado, esto se debe hacer año tras año para hacer una comparación real de cual es productividad de la empresa, o algún departamento de ella, con respecto al año anterior.

Una vez teniendo el seguimiento y teniendo un valor anterior y un valor actual en el cuadro *Índice,* que es el índice de productividad de un periodo, se calcula de la siguiente forma:

<u>indice</u> de productividad =  $\frac{e}{e}$ desempeño del período actual menos i

Rigss (2012), los periodos en la matriz de objetivos menciona que "La perspectiva que se puede obtener mediante la determinación continua de índices se destruye si se hacen cambios en la escala de clasificación o en los pesos. La utilidad máxima se obtiene disponiendo correctamente la matriz la primera vez y continuando su aplicación durante varios periodos". Por lo cual se asume que hacer la matriz por un solo periodo es inservible y no existiría un margen de comparación para poder apreciar, o no, un aumento en la productividad.

#### <span id="page-12-0"></span>**1.2.2 OTROS METODOS PARA MEDIR LA PRODUCTIVIDAD**

"El uso de métodos de medición de la productividad permite a las organización es tener un mayor conocimiento del comportamiento de los procesos de producción, de tal modo que los métodos permiten representar da forma numérica los diferentes elementos que participan en el proceso y su interrelación mostrando como resultado la variación aún los niveles de productividad." <sup>4</sup>

- 1. **Medición de la productividad a través del insumo laboral. Determina la** participación de la fuerza de trabajo a través de su relación con el producto generado. Ventajas:
	- Es de fácil aplicación.

<sup>&</sup>lt;sup>4</sup> Secretaria del trabajo y protección social, Técnicas e instrumentos de la medición de la productividad y calidad, México, 1996.

- Muestra la productividad de la mano de obra.
- Puede ser usado en diferentes áreas de la empresa.

Desventajas:

- No determina con exactitud la productividad de los hombres que realizan la producción.
- **2. Excedente de productividad global.** Establece el comportamiento de la productividad a través de los cambios en la operación, originados por los cambios en el consumo de insumos y generación de productos. Explica la contribución real de los ahorros logrados al disminuir los volúmenes de insumos en relación al volumen por unidad de producto.

Ventajas:

- Distingue la relación que existe entre las cantidades vendidas y las utilizadas en la producción.
- Puede ser útil para planificar las actividades.
- Destaca los beneficios que se obtienen de los excedentes.

Desventajas:

- Plantea un criterio ajeno a las modificaciones de los precion.
- Su punto de partida es la contabilidad de la empresa.
- 3. **Método de Kurosawa.** Mide la productividad de la empresa. La medición de la productividad permite analizar el pasado y diseñar un estado futuro deseado de las organizaciones. Se fundamentan en la estructura de las horas de trabajo.

Ventajas:

- Es un método práctico.
- Analiza el pasado para planificar nuevas actividades de mejoramiento.
- Mide la eficiencia global de la empresa.
- $\bullet$  Mide los tiempos y movimientos por trabajador.

Desventajas:

- Es un método basado en la mano de obra, por lo que su medición puede ser subjetiva.
- Requiere medición constante y especializada.

Los métodos mencionados son algunas alternativas para la medición de la productividad, de tal forma que su funcionalidad dependerá de la forma en que desee la empresa aplicarla en sus diferentes niveles o departamentos.

#### <span id="page-14-0"></span>**1.3 SOCIAL MEDIA.**

Las empresas no solo quieren lograr tener una buena productividad, buscan expansión, nuevos clientes, nuevos mercados y, porque no, darse a conocer al resto del mundo. Si bien es cierto que darse a conocer por el mundo entero es un reto muy grande, se debe empezar en la localidad más cercana.

Al principio las empresas solo eran conocidas por el boca a boca que servía como una técnica de recomendación y así se hacía famosa una empresa, pero la fama solo quedaba en la localidad a la que llegaba la información. Después medios de comunicación como la radio y televisión crearon toda una revolución para las empresas, podían anunciarse y ser reconocidos por miles de personas en un instante, pero este sistema solo mostraba lo que la empresa quería mostrar sin tener en cuenta al cliente.

Con la llegada de Internet y con la Web 2.0 la manera de recomendaciones cambiaria de una forma agresiva ya que por primera vez el cliente tomó el control de las opiniones de la empresa. Los usuarios pueden expresarse sin restricciones, compartir lo que les gusta y lo que no, y esto a su vez mostrárselo a miles o incluso a millones de personas alrededor del mundo en un periodo de tiempo muy corto.

Tim O'Reilly (2004) acerca de la web 2.0 dice: "Por web 2.0 podemos decir que se trata de la segunda generación de Internet donde el usuario ha tomado el protagonismo y además de receptor de la información es a su vez generador del contenido participando directamente en la edición de los mismos y/o en aportaciones posteriores formando con ello una inteligencia colectiva." <sup>5</sup>

Esto dio origen a uno de los fundamentos más importantes del Internet la social media o redes sociales.

Según Felipe Carrera (2011) una red social "es una estructura social compuesta por entidades (individuos y organizaciones), que está interconectada de diversas maneras y comparte valores, ideales, flujos financieros, ideas, amistades, sentimientos, lazos familiares, etcétera, es decir, todo tipo de intercambio."<sup>6</sup> Ciertamente esto forma parte del día a día del individuo, ya sea subiendo una foto a Instagram, compartiendo un video en YouTube, actualizando el perfil en Facebook o informando al público el tema del momento a través de Twitter, se puede decir que la mayoría de individuos son parte de la interacción social.

Cada ejemplo anterior (Facebook, Twitter, YouTube, Instagram) y otros, es un ejemplo de social media pero, dentro de la misma, existen categorías para cada una de ellas, por ejemplo el apartado "wiki" que se dedica a la información colectiva donde cualquier usuario puede participar, comentar o corregir la información que se da dentro de esta. Un ejemplo claro, y muy conocido, de un wiki es la enciclopedia colectiva más famosa de la red Wikipedia.

Dentro de los muchos apartados existentes en las redes sociales el estudio se enfocará a uno en particular, el microblogging.

### <span id="page-15-0"></span>**1.3.1 TWITTER.**

El microblogging es, definido en un manual de Twitter de la Universidad Politécnica de Madrid como "un servicio que permite a sus usuarios enviar y publicar mensajes breves [...] La principal y más popular característica es su sencillez y sintonización, porque en la mayoría de sistemas de microblogging el tope de escritura son alrededor de 140 caracteres."<sup>7</sup> Dentro de este microblogging se encuentra el sistema más famoso e importante conocido como Twitter, prácticamente hablar de microblogging es hablar de Twitter.

 $\overline{a}$ 

 $\begin{bmatrix} 15 \end{bmatrix}$ 

<sup>5</sup> Definiciones, www.moderacion.net

<sup>6</sup> Carrera, Felipe, Redes sociales y networking: Guía de supervivencia profesional para mejorar la comunicación y las redes de contactos con la web 2.0, Profit Editorial, Barcelona, 2011, p 15.

<sup>7</sup> Borrás Oriol, Twitter, www.oa.upm.es, Febrero 2013.

Twitter es una de las redes sociales con más crecimiento en la actualidad "experimentado un crecimiento significativo, esto se puede ver en la cifra oficial de 200 millones de usuarios activos que se anunció oficialmente el 18 de Diciembre de 2012, a la vez que se agradecía a éstos el apoyo y se afirmaba que ellos era el pulso del mundo. En Septiembre de 2011 los usuarios activos eran 100 millones y seis meses después 140. Eso significa un crecimiento de 40 millones de usuarios nuevos y participativos (un poco más de 1,5 millones por semana)."<sup>8</sup> Limitar al usuario a 140 caracteres por mensaje parece ser el atractivo perfecto para el usuario.

Anteriormente se mencionaba que microblogging y Twitter es prácticamente lo mismo, pero este último tiene una identidad tan definida que se adjudica varios conceptos que solo son propios de esa red social.

En el libro Social Media Marketing personal y profesional (Carballar, 2012) menciona lo siguiente:

Twitter la crearon Jack Dorsey, Evan Williams y Biz Stone en marzo de 2006. Una de las particularidades más destacadas de Twitter es que se trata de una red abierta, lo que quiere decir que no es necesario estar registrado en esta red para leer los textos de los usuarios. Esta singularidad hace de Twitter un difusor de ideas e información. En Twitter hay personas que escriben textos y otros que los leen (que siguen a los primeros). Los textos que escriben las personas a las que seguimos van apareciendo en nuestra página de inicio en tiempo real (orden cronológico).

A diferencia de otras redes sociales Twitter no basa su modelo social en relaciones bidireccionales (donde la posibilidad de contacto debe ser aceptada por ambas partes) sino en unidireccionales (no es necesario consentir que otro pueda leer tus textos).

Twitter es un caso especial de red social. Se trata de una plataforma que permite intercambiar textos planos de una longitud máxima de 140 caracteres; aunque es muy habitual que el texto contenga referencias (enlaces) a páginas web donde se amplía la información.

Las relaciones en Twitter se construyen en base a herramientas simples, como responder o reenviar textos, así como el intercambio de mensajes directos (limitados a 140 caracteres).

<sup>8</sup> Antonio Cambronero, www.abc.es, marzo 2013.

Precisamente la limitación señalada. Precisamente señalada otorga a Twitter su diferenciación, convirtiendo esta red en idónea para su uso con terminales móviles. El hecho de que Twitter tenga un nombre tan particular ha dado pie a que se cree una terminología específica.<sup>9</sup>

Tal terminología es bien conocida por los usuarios de la red, pero para quien no tenga mucha experiencia en ella, estos son los términos básicos para iniciarse en dicha red social.

- *Tweet*. Es el mensaje que se coloca en Twitter.
- *Time Line*. Es la página principal donde aparecen los tweets en tiempo real de las personas que siguen y lo que publican.
- *Following*. Son los usuarios de tu interés a los cuales sigues.
- *Follower*. Son las personas deciden seguir una cuenta, esto quiere decir que los tweets de esa cuenta aparecen en su time line.
- *RT (Retweet).* Si es del agrado un tuit colocado por parte de otro usuario, se comparte con el botón de retweet.
- *MD (Direct Message o mensaje directo).* Es un mensaje que se envía directamente entre usuarios de manera privada.
- *Hashtag (#).* Sirve para marcar y a la vez encontrar un tema relacionado con la palabra puesta después del símbolo de #.
- *Trending Topics.* Son los temas más comentados del momento, usualmente la página de Twitter muestra los 10 temas con más menciones.

La versatilidad de Twitter y su crecimiento deben ser considerados por las empresas. Una red social como la antes mencionada trae consigo grandes ventajas, una de las más decisivas es que el servicio de Twitter es gratuito, además, se puede usar como el nuevo sitio de quejas y sugerencias lo que aporta a la empresa un mejor rendimiento y entendimiento de la opinión del público acerca de su producto en el mercado, facilita tener información y poder aplicar un método de calidad.

Otras ventajas que trae consigo el uso de Twitter en la empresa son las siguientes $2^{10}$ :

 9 José Antonio Carballar, Social Media Marketing personal y profesional, Alfaomega, México, 2012, pp 107 – 110.

- Posicionar la empresa en el sector.
- Lanzar o construir una marca.
- Mejorar la imagen de la marca.
- Desarrollar lealtad a la marca.
- Mejorar la satisfacción del cliente.
- Mejorar la retención de los clientes.
- Promoción directa.
- Impulsar ventas.
- Hacer un seguimiento de la competencia.
- Hacer un seguimiento de la marca.
- Hacer un seguimiento de los productos.
- Recabar información de los clientes

Es cierto que una red social como Twitter trae ventajas pero el simple hecho de estar en la red también puede tener sus desventajas al no saber utilizarla de una manera correcta. La creación de cuentas falsas o usuarios pagados para hacer campañas pueden ser una desventaja lo que crea una competencia desleal. Es por eso que el uso de la red debe depender de la empresa y no de terceros. Si bien no es suficiente para protegerse de lo que se pueda escribir en la red por parte de otros usuarios, si es una medida para evitar una campaña sucia en su contra, ser consciente de qué se publica y cómo se publica, es una gran ventaja que ayudará a crecer a la empresa.

## <span id="page-18-0"></span>**1.4 ANÁLISIS DE INVERSIÓN.**

 $\overline{a}$ 

Como se menciona al principio del capítulo lo que las empresas buscan es la rentabilidad de la misma. Para ello se necesita en principio tener una inversión.

Victoria Eugenia Erossa (2009) menciona que "la inversión significa un compromiso concreto de recursos de capital para la investigación de algún beneficio a lo largo de un tiempo

<sup>&</sup>lt;sup>10</sup> Los puntos mencionados como ventajas son extractos de una lista más amplia tomados del libro Social Media Marketing personal y profesional.

razonablemente largo."<sup>11</sup> Básicamente es "apostar" dinero, bienes o recursos para generar utilidades, que es obtener una ganancia superior a lo que se apuesta (invierte).

Para saber si la empresa hizo bien en invertir entonces se tiene que analizar lo que se invierte y lo que se obtiene. Una de las maneras para analizarlo, de una manera sencilla, es el análisis de inversión. "El análisis traduce todas las alternativas disponibles en un conjunto de datos básicos significativos y comparables." (Ibid., p 193).

Dos métodos para hacer un análisis de inversión son el periodo de recuperación y el rendimiento de la inversión. El primer método muestra el tiempo estimado (en años) para recuperar la inversión inicial, el segundo muestra un porcentaje de la relación existente entre lo invertido y lo ganado.

El libro Proyectos de inversión de ingeniería (Ibid., pp 193 – 199) explica ambos métodos de una manera sencilla, como se muestra a continuación:

## <span id="page-19-0"></span>**1.4.1 PERIODO DE RECUPERACIÓN.**

Este método se utiliza para conocer el número de periodos es que se recuperará la inversión. El periodo de inversión representa el número de años en que la inversión se recupera vía facturación, cobranza o utilidades; debe recordarse que en este caso el término inversión considera la suma total de activos del proyecto.

Como la inversión implica una serie de riesgos, la evaluación por el método *pay-back* es recomendable para casos en que las empresas tratan de reducir el tiempo de recuperación de sus inversión.

Tiene la ventaja de rapidez en el cálculo y la facilidad en la interpretación. Sin embargo no toma en cuenta la vida probable de la inversión y tampoco refleja ninguna base de comparación con los índices de rentabilidad del proyecto.

El *pay-back* se conoce al aplicar la siguiente formula:

 $\overline{a}$ 

p i u

<sup>11</sup> Erossa, Victoria Eugenia Martin, Proyectos de Inversión en Ingeniería, Limusa, México, 2009, p 193.

En este método no se considera el valor del dinero a través del tiempo, elemento imprescindible en la evaluación financiera de un proyecto.

## <span id="page-20-0"></span>**1.4.2 RENDIMIENTO DE LA INVERSIÓN (ROI).**

Este método establece el porcentaje que arroja la utilidad neta promedio, sin reducir la amortización, sobre la inversión. El ROI puede obtenerse sobre la inversión total o bien sobre la inversión promedio. Debido a que este se amortiza durante su vida estimada, se considera a la inversión promedio como la mitad del total.

La recuperación de la inversión se calcula mediante la aplicación de las siguientes formulas:

$$
ROI = \frac{utilidad \text{ an } - \frac{inversion}{vida \text{ probable}}}{inversion}
$$
\n
$$
ROI = \frac{ganancias - costes}{costes}
$$

Cualquiera de estos métodos se usa en la actualidad, pero puede no resultar satisfactorio en caso de no tomar en cuenta otros factores, como es el periodo de recuperación de la inversión, es decir, el tiempo en que se recupera la inversión original.

Cualquiera de estos métodos funciona como un indicador de cómo va la inversión y si es posible generar utilidades y en cuanto tiempo se estarán generando, sin embargo se debe tener en cuenta la lectura de los resultados obtenidos para darles una interpretación adecuada.

# <span id="page-20-1"></span>**1.5 LA IMPORTANCIA DE ESTUDIAR LA SOCIAL MEDIA COMO UN INDICADOR DE PRODUCTIVIDAD.**

A lo largo del capítulo se definen conceptos como productividad, social media, análisis de inversión, entro algunos otros. De manera general se puede observar que estos conceptos tienen algo en común, son medibles.

Poder medir la productividad, la interacción en Twitter y hacer un análisis de inversión, todos ellos funcionan como una ventaja competitiva para la empresa. Todos ellos se pueden emplear a través del departamento de social media.

Uno de los principales objetivos del Ingeniero Industrial es aprovechar los recursos al máximo pero ¿Qué pasa cuando un recurso que puede estar al alcance de todos, de una manera económica y sencilla, no es aprovechado? Entonces las empresas que si lo usan toman una ventaja competitiva y se adelantan en el mercado.

Poder contar con un departamento de social media puede cambiar para bien muchos aspectos en la empresa e inclusive se puede ver de la siguiente forma.

Tener un departamento de social media crea interacción con el cliente, la interacción crea opiniones, las opiniones generan un estándar de calidad, tener un producto de calidad atrae nuevos clientes, nuevos clientes nuevas ganancias y tener ganancias, calidad y mayor número de clientes aporta productividad a la empresa.

PRODUCTIVIDAD Y SOCIAL MEDIA. UNA FORMA ALTERNA DE PRODUCTIVIDAD EN LA EMPRESA.

# CAPÍTULO 2:

# <span id="page-22-0"></span>ESQUEMA GENERAL DE LA INDUSTRIA DE LA TECNOLOGÍA EN LA ACTUALIDAD. DELL, INC Y @DELLOUTLET

## <span id="page-23-0"></span>**2.1 INTRODUCCIÓN.**

En el capítulo 2 se muestra de forma general las principales empresas de tecnología y su valor en el mercado. También se habla acerca de Dell a través de los años como empresa: ¿Cómo surgió? ¿Dónde surgió? Su fundador y los puntos más importantes dentro de su historia, tomando como referencia dos de los acontecimientos con más impacto dentro de la misma. Primero, "Dell hell" impactando de una forma negativa y Segundo, @DellOutlet y su impacto positivo.

## <span id="page-23-1"></span>**2.2 INDUSTRIAS TECNOLÓGICAS EN LA ACTUALIDAD.**

Las personas están relacionadas con los términos 3g, Smartphone, Android, iOS, iPhone, Samsung, Dell, Microsoft, Facebook, Twitter, wi-fi entre muchos otros. Tales empresas, sistemas operativos y/o tecnologías juegan un importante papel en esta época. Es importante hacer mención que cada una de ellas depende de alguna otra. En términos generales se vive en la época del software, hardware, redes sociales y redes de transferencia de datos, todo esto gracias a la evolución de la tecnología en las últimas décadas.

Pero ¿Qué es tecnología? "Puede entenderse a la tecnología como la aplicación práctica del conocimiento generado por la ciencia.<sup>12</sup><sup>2</sup> de tal forma que se puede decir que la tecnología tiene como objetivo dar soluciones a problemas determinados o específicos, lo que lleva como consecuencia un incremento en la calidad de vida o del trabajo.

Las empresas dedicadas a la tecnología juegan un rol muy importante ya que suelen posicionarse dentro de las mejores empresas en el mundo. Las 5 empresas tecnológicas con mejores ingresos al final del 2012, según la revista Forbes<sup>13</sup>, son las siguientes:

1. General Electric/EU.

- $\checkmark$  Ventas: 147 millones de dólares (mdd).
- $\checkmark$  Valor de Mercado: 243 millones de dólares (mdd).

<sup>&</sup>lt;sup>12</sup> www.definicion.de, Definición de tecnología.

<sup>13</sup> www.forbes.com.mx, Las empresas Tecnológicas más importantes del mundo.

En 1876 Thomas Alva Edison abrió un laboratorio en Nueva Jersey. En 1890, creó la Edison General Electric Company. General Electric maneja una amplia gama de productos, y un ejemplo de esto se da en Healthcare, donde se ha desarrollado un robot hospitalario "inteligente" para ordenar y esterilizar instrumentos quirúrgicos.

- 2. Apple/EU.
	- $\checkmark$  Ventas: 164 mdd.
	- $\checkmark$  Valor de Mercado: 416 mdd.

Steve Jobs y Steve Wozniak se conocen en 1971. En 1976, ya con la Apple 1, nace oficialmente Apple Computer Inc. Desde esa fecha, Apple ha buscado constantemente innovar: dos de sus aciertos más contundentes fueron el iPod y el iPad, ambos ideados por Jobs.

- 3. Samsung Electronics/Corea del Sur.
	- $\checkmark$  Ventas: 187 mdd.
	- $\checkmark$  Valor de Mercado: 174 mdd.

En 1938 se funda Samsung en Taegu, Corea. En 1970 Samsung-Sanyo comienza la producción de televisores en blanco y negro. El más reciente éxito de Samsung es el Galaxy, que lo ha posicionado como el mayor vendedor de smartphones en el mundo (con 215.8 millones de unidades en 2012).

#### 4. AT&T/EU.

- $\checkmark$  Ventas: 127 mdd.
- Valor de Mercado: 200 mdd.

La historia de AT&T nace en 1876 con la invención del teléfono por Alexander Graham Bell. Un ejemplo de la innovación de AT&T es la nueva generación de interfaz de usuario Automotive: interacción con el coche a través de la voz y el control de pantalla táctil.

- 5. China Mobile/China.
	- $\checkmark$  Ventas: 88 mdd.
	- $\checkmark$  Valor de Mercado: 213 mdd

China Mobile Limited fue constituida en Hong Kong en 1997. Las subsidiarias de China Mobile se pueden dividir principalmente en los servicios de voz y servicios de datos.

De la lista se puede observar que empresas de telefonía, computación y electrónicos son los que dominan la industria de la tecnología, pero esto no es una casualidad. Al principio del capítulo se habla de que es la era del software, hardware, redes sociales y redes de transferencia de datos y todo esto se encuentra presente en 3 tipos de tecnología que en la actualidad son sumamente reconocidas, la computadora, Smartphone y Tablet*.* Gracias a estos aparatos se pueden establecer conexiones personales, hacer video llamadas, navegar en Internet, entre muchas otras aplicaciones. Cada uno de estos productos cuenta con su propio estilo, diseño, componentes y necesidades de acuerdo a las preferencias del consumidor.

Las empresas tecnológicas cada vez toman una posición más importante en la actualidad, por ejemplo "de acuerdo con el ranking que elabora la consultora Interbrand, sobre las empresas más valiosas a nivel mundial (2013) Apple es la marca más valiosa, seguida por Google 'Se trata de la primera marca capaz de superar a Coca-Cola desde que se lanzó el estudio en el 2000'."<sup>14</sup>

Si bien es cierto que Apple y Google son las empresas más reconocidas de tecnología a nivel mundial, existen otras empresas que también logran sobresalir, una de ellas es Dell que según la revista Fortune 500 es la sexta empresa más rentable en cuanto a tecnología se refiere.

#### <span id="page-25-0"></span>**2.3 DELL, INC.**

 $\overline{a}$ 

Dell, Inc, con sede en Round Rock, Texas, cerca de la ciudad de Austin, es el líder mundial en comercialización directa de sistemas de computación personales y un importante proveedor de tecnología para infraestructura de Internet.

Su fundador Michael Dell aún era un estudiante en la universidad de Texas en Austin, cuando fundó la compañía como PC Limited en 1984 con el fin de vender ordenadores compatibles con IBM. En sus inicios solo vendía equipos informáticos directamente a los clientes, así en PC's Limited entendían mejor las necesidades de sus clientes y le podrían ofrecer la mejor solución.

Hoy en día, Dell sigue perfeccionando y ampliando la ventaja competitiva fundamental del modelo directo, haciendo uso cada vez mayor de las eficiencias inherentes de la Internet en todas las fases de sus negocios.

<sup>&</sup>lt;sup>14</sup> www.cnnexpansion.com, Apple es la marca más valiosa del mundo, septiembre 2013

"Dell cuenta con un modelo singular de negocios directo al cliente. Directo se refiere a las relaciones de la compañía con sus clientes, desde usuarios domésticos de PC hasta las compañías más grandes del mundo. No existen intermediarios que agreguen tiempo y costos innecesarios, o que disminuyan el entendimiento que tiene Dell acerca de las expectativas del cliente."<sup>15</sup>

Los puntos más destacados del modelo de negocios de Dell son los siguientes:

- 1. *Precio por desempeño*. Contando con el proceso más eficiente de abastecimiento, manufactura y distribución de la industria, Dell ofrece a sus clientes sistemas más poderosos, con mejor configuración que los competidores y a precios competitivos.
- 2. *Personalización.* Cada sistema de Dell se fabrica en base a un pedido. Todos los sistemas Dell están fabricados de acuerdo a una orden. El cliente obtiene precisamente lo que pidió, obteniendo única y exclusivamente los productos que ellos quieren.
- 3. *Confiabilidad, Servicio y Soporte*. Dell utiliza los conocimientos adquiridos a través del contacto directo, antes y después de la venta, para proporcionar un servicio al cliente ganador de premios y hecho a la medida.
- 4. *La tecnología más reciente.* Dell introduce tecnología relevante y avanzada en sus líneas de productos con mayor rapidez que a través de los lentos canales de distribución indirectos. El movimiento del inventario es en promedio cada siete días o menos, manteniendo un bajo costo.

A continuación, una cronología de la historia de Dell:<sup>16</sup>

- 1984 Michael Dell, un joven de 19 años empieza a vender las computadoras que fabrica en su dormitorio de la Universidad de Texas, en Austin. Luego abandona sus estudios para enfocarse en el negocio llamado "PC's Limited."
- 1985 PC's Limited crea una computadora personal con 10 megabytes, la Turbo PC, a un precio de 795 dólares, menor al de las costosas máquinas de IBM. La empresa se expande para establecer su primera subsidiaria en el extranjero, dos años, después, en Gran Bretaña.

<sup>&</sup>lt;sup>15</sup> Caso de E-Business: Dell Computer Corporation, online, 2001.

<sup>16</sup> www.cnnexpansion.com, Dell una montaña rusa desde 1984, Febrero del 2013

- 1988 PC's Limited cambia de nombre por Dell Computer Corp y sale a la Bolsa, con una oferta pública inicial que recauda 30 millones de dólares y valora a la empresa en 85 millones. Las acciones debutan en ese momento a un precio de 8.5 dólares.
- 1989 La primera computadora personal, la 316LT, sale a la venta.
- 1990 Dell abre una planta en Limerick, Irlanda, para cubrir las necesidades de Africa, Europa y Oriente Medio.
- 1992 La firma debuta en Fortune 500 y convierte a Michael Dell en el presidente ejecutivo más joven de la lista, con 27 años.
- 1995 Dell se convierte en una empresa global al expandirse a Asia, Japón, Europa y las Américas.
- 1996 Debuta Dell.com, con un millón de dólares en ventas en seis meses.
- 1997 Abre la segunda fábrica en Texas, vende su computadora número 10 millones.
- 2000 Las ventas online de Dell.com llegan a 40 millones de dólares en un día.
- 2001 Dell se convierte en el mayor proveedor global de sistemas computarizados.
- 2002 HP se fusiona con Compaq y toman el primer lugar en ventas de computadoras personales. Dell recupera el liderazgo en poco tiempo.
- 2003 La firma cambia de nombre por Dell Inc.
- 2004 Michael Dell renuncia como presidente ejecutivo, pero retiene el cargo de presidente para enfocarse en su fundación filantrópica. Lo reemplaza el entonces presidente y presidente de operaciones Kevin Rollins.
- 2005 El crecimiento empieza a desacelerarse y la acción pierde fuerza.
- 2006 Tras varios trimestres de resultados decepcionantes, HP desplaza a Dell como el mayor vendedor global de computadoras en el cuarto trimestre.
- 2007 Rollins renuncia y Michael Dell regresa como presidente ejecutivo.
- 2009 Dell compra Perot Systems por 3,900 millones de dólares y lanza su división de servicios. También entró en el mercado de teléfonos inteligentes con el Mini 3i para China Mobile.
- 2010 Dell empieza a vender la tableta Streak, que fue considerada un fracaso. Inicia una ola de adquisiciones de empresas de almacenamiento, administración de sistemas, computación en nube y software: Boomi, Exanet, InSite One, KACE, Ocarina Networks, Scalent y Compellent.
- 2011 Compra Secure Works, RNA Networks y Force10 Networks para diversificarse.
- 2012 Realiza varias compras más y entra en negociaciones con fondos privados para su venta.
- 2013 Dell acepta una oferta de compra de 24,400 millones de dólares que involucra al fondo Silver Lake, a Microsoft Corp y al presidente Michael Dell.

### <span id="page-28-0"></span>**2.3.1 DELL HELL.**

A mediados del año 2005, concretamente en el mes de junio Jeff Jarvis, un *blogger* y consumidor descontento plasmó en su blog http: www.buzzmachine.com un comentario desfavorable sobre el servicio postventa que la compañía Dell ofrecía a sus consumidores.

Este caso es uno de los casos más impactantes en la Web 2.0 incluso en la misma se le conoce como "Dell hell"<sup>17</sup> o el infierno Dell. Es tan impactante ya que el blogger Jarvis prendió una chispa que terminaría por incendiar las ganancias y acciones de Dell, ganancias que después de 6 meses de dichos comentarios bajaron un 28% y sus acciones bajaban en un 50%.

"Todo empieza en verano de 2005 cuando Jeff Jarvis publica un post en su blog buzzmachine.com sobre sus problemas con la asistencia técnica con un equipo Dell que había comprado.

Esta es la transcripción del artículo en español:

*Acabo de comprar un nuevo portátil Dell y he pagado una fortuna por cuatro años de servicio técnico a domicilio. La máquina es una patata y el servicio es un fraude. Tengo todo tipo de problemas con el hardware: se recalienta, la red no funciona y el poder de procesamiento es insuficiente, se asfixia. Es una patata.*

*Pero lo que realmente me irrita es que si envían a alguien a mi casa –que he pagado– y éste no tiene los componentes necesarios, tengo que enviar la máquina y perderla durante 7-10 días –más todo el tiempo que llevo ya perdido con este asunto. Así que tengo una nueva máquina y pagué para que ellos VINIERAN A ARREGLARLA A MI CASA, y no lo han hecho y la he perdido durante dos semanas.*

<sup>&</sup>lt;sup>17</sup> www.Wikispaces.com, Caso Dell Hell, 2010.

#### *DELL APESTA. DELL MIENTE. Pon esto en Google y hazlo desaparecer,Dell.*

A raíz de este comentario no tardaron en sumarse más comentarios de otros bloggers también insatisfechos. La tormenta que se desató alcanzó tal magnitud que rápidamente el caso trascendió a los medios de comunicación convencionales tales como The NewYork Times, The Guardian, Wall Street Journal, BusinessWeek

#### 2.3.1.1 CONSECUENCIAS PARA DELL

Los efectos negativos que este movimiento tuvo para la compañía fueron muy significativos:

- Importante disminución de los ingresos previstos por Dell durante dos años
- Después de 6 meses de desatarse la tormenta, concretamente en noviembre del 2005, los ingresos trimestrales de la compañía habían disminuido un 28%.
- Michael Dell habla el 5 de enero del 2006 del efecto Jeff Jarvis en Engadget
- En mayo de 2006 y julio de 2006 Dell anuncia ingresos inferiores a los previstos.
- Las acciones de la marca cayeron un 50% en un par de meses.

#### 2.3.1.2 DEAR MR. DELL.

El propio Jeff Jarvis fue quien propuso la solución a la importante crisis de reputación online que estaba sufriendo la compañía a través de su carta "Dear Mr. Dell. En la que le hacía algunas recomendaciones sobre la estrategia que debía seguir en la web 2.0:

*"Hoy, cuando tú pierdes un cliente, no pierdes sólo al cliente, sino que te arriesgas a perder a los amigos de ese cliente. Y gracias a Internet y a los blogs, y a los servicios de valoración online de productos, tus clientes tienen un montón de amigos alrededor del mundo."*

*Lee blogs: "busca Dell y lee lo que dicen acerca de ti. Sácate de la cabeza que se trata solamente de «blogueros», extrañas criaturas diciendo tonterías. Ellos son consumidores, tu mercado, tus clientes, si tienes suerte. Ellos son personas. Seguramente gastas una fortuna en investigación de mercado, en encuestas y grupos focales y think tanks para averiguar lo que la gente está pensando. En los blogs te lo dirán gratis. Todo lo que tienes que hacer es leerlos. Todo lo que tienes que hacer es escuchar"*

*Habla con tus consumidores. "Uno de tus ejecutivos dijo que aplicáis con los blogs una política de «mirar pero no tocar». Qué insultante resulta:¿Ignoras a tus consumidores? ¿Actúas como si no estuviéramos aquí? ¿Cómo te sentirías si hubieses dado a alguien miles de* 

*dólares y ahora te ignorara? No estás acostumbrado a ser tratado de esa manera. Nosotros tampoco. Es simplemente de mala educación. A estos blogueros les importa lo suficiente como para hablar sobre tus productos, servicios y marcas. Lo menos que puedes hacer es participar y unirte a la conversación*

*Publica un blog "[...] Para mostrar que estás abierto y no temes –al contrario, estás entusiasmado– involucrar a tus consumidores frente a frente."*

*Escucha toda la mala prensa y tu mala reputación en los blogs y la insatisfacción de los consumidores, la caída de precios de las acciones y el fracaso de tu estrategia de precios bajos y utiliza ese blog para admitir que tienes un problema. A continuación, muéstranos cómo vas a mejorar la calidad y déjanos ayudarte. Haz mejores ordenadores y contrata a personas de servicio al cliente que verdaderamente sirvan a los clientes.*

#### 2.3.1.3 ¿CUÁL FUE LA RESPUESTA DE DELL?

Dell llevó a cabo importantes inversiones, concretamente 150M \$ fueron destinados a la mejora de su servicio de atención al cliente consiguiendo reducir la llamadas a soporte de 9 a 3 minutos.

- Se creó un blog, direct2dell, probablemente con el objetivo de dar una mayor transparencia a la compañía.
- Se crea el portal Ideastorm para oír la voz de los clientes. Este portal además de ser un medio de acción reactivo que utilizó la compañía también le permite llevar a cabo una gestión preventiva puesto que en él solicita ideas a sus clientes, permite votar las favoritas e implementa las mejores ideas en sus productos llevando a cabo de esta forma una mejora continua.
- Se informa de forma audiovisual creando un vídeo blog. Canal Youtube.
- Comunicación uno a uno las 24 horas al día. La compañía puso en práctica la idea de un empleado, Ricardo Guerrero, y generó un Outlet en twiter:
- Vendió más de 2 millones de dólares en los dos primeros años mediante el uso de códigos promocionales (se estima que las ventas de Dell en este canal superan los 6,5 Millones de dólares.
- En la actualidad cuenta con más de 100 empleados tuiteando a través de 35 canales diferentes.

En definitiva, Dell en este proceso ha cambiado de manera radical su actitud ante la web 2.0. Ha "vivido en sus carnes" lo que supone hacer caso omiso a sus clientes via web. Teniendo en cuenta que es una empresa que vive de la relación directa con los clientes era esencial para la supervivencia en este nuevo entorno el que cambiaran su política frente a los internautas. Dell supo reaccionar y aceptar su error, dando un giro de 180º en su estrategia."<sup>6</sup>

Si bien es cierto que un comentario negativo que surgió en la web 2.0 puede ser algo catastrófico para la empresa, tomar acciones en el mismo medio puede generar grandes soluciones, no solo en lo económico, también en el prestigio y acercamiento con el consumidor.

#### <span id="page-31-0"></span>**2.4 @DELLOUTLET**

Dell, como toda gran empresa, ha podido adaptarse a los cambios que han surgido a través de los años, cuando la empresa se vio afectada lograron los ajustes necesarios para convertir algo que se veía como una catástrofe en algo totalmente diferente. Se vive en un mundo en el que hay un constante cambio y siempre aparecen amenazas y oportunidades, así que se debe estar preparados para las amenazas y aprovechar las oportunidades que se presenten.

Una de las oportunidades que aprovechó, fue las facilidades del uso de las redes sociales, en concreto lo que Twitter ofrece. Twitter permite obtener información del mercado, del cliente, de la competencia y de la propia empresa. Otra de las ventajas del microblog más famoso en la actualidad, es la constante comunicación con el cliente. El parteaguas de la idea de crear una cuenta en Twitter surgió de dos cosas, escuchar al cliente y sentido común.

"Dell, cuando Twitter hizo acto de presencia en el South by Southwest de 2007 en Austin no pensó en esta herramienta social como en algo tecnológico y nuevo, sino que aquellas personas de la organización que vieron su potencial se plantearon cómo podrían sacar ventaja de la misma según las necesidades que debían cubrir. El acercamiento se realizó desde dos puntos de vista, los correspondientes a dos departamentos diferentes dentro de la propia empresa: comercial y atención al cliente. Ninguno de los dos departamentos habló entre ellos. El interés vino por la curiosidad sobre lo que la nueva herramienta podría tener en su aplicación a su trabajo diario, y cómo esa herramienta social podía ayudarles aplicando el sentido común.

Por el lado de la parte comercial, los responsables del departamento buscaron la forma de tener un canal adicional de ventas. Chocaron con las limitaciones de Twitter, y @delloutlet no fue un éxito hasta que trasladaron las ideas de los vales de descuentos y las promociones del mundo real a la nueva herramienta. Empezaron a vender los excedentes y los productos menos caros, indicando donde podían conseguirlos, subiendo las ofertas desde el canal de Twitter, con enlaces a la web que ellos creían adecuados para tener acceso a los descuentos, y medir, algo básico para Dell, los resultados. En suma, consiguiendo en apenas dos años alcanzar los tres millones de dólares en venta y al año siguiente superar los seis millones de dólares."<sup>18</sup>

Dentro de todas las plataformas de social media que maneja esta compañía, Twitter es una de las más importantes, en la Imagen 2 se observa una línea de tiempo de las diferentes plataformas de medios sociales en las que ha incursionado Dell<sup>19</sup>.

En la Imagen 2, se pueden apreciar todas las fechas más sobresalientes de su incursión en la social media, para fines de este estudio se puntualizan 4 de esas fechas:

- 1. Junio 2007, Dell se une a Twitter. Es decir Dell crea su cuenta de Twitter.
- 2. Mayo 2008, DellOutlet logra ventas de 500 mil dólares.
- 3. Junio 2009, Sus Ventas vía Twitter siguen en aumento, con 2 millones de dólares.
- 4. Junio 2009, A nivel mundial en sus cuentas de Twitter logran ventas de 6.5 millones de dólares.

Para finales del 2008 la cuenta de Twitter @DellOutlet logro ventas de 1 millón de dólares. En Abril del 2010, la misma cuenta, llego a tener más de 1.5 millones de seguidores. "Del 18 de marzo al 10 de abril 2010 las ofertas publicadas en @ DellOutlet promediaron 1.650 clics y 11 retuits por código de oferta anuncian a través de @ DellOutlet.

Lograr los 6.5 millones de dólares a nivel mundial significo una ganancia de 3 mil dólares por tuit lo que equivale a poco más de 2,100 tuits desde su inicio en Twitter."<sup>20</sup>

<sup>&</sup>lt;sup>18</sup> Javier Curtchis, et. al., Sentido Social: La comunicación y el sentido común en la era de la Internet Social, Profit Editorial, Barcelona, 2011, pp 28,29.

<sup>&</sup>lt;sup>19</sup> www.dell.com, Dell Social Media Timeline.

<sup>20</sup> www.stanford.edu, Case M-334, Octubre 2010

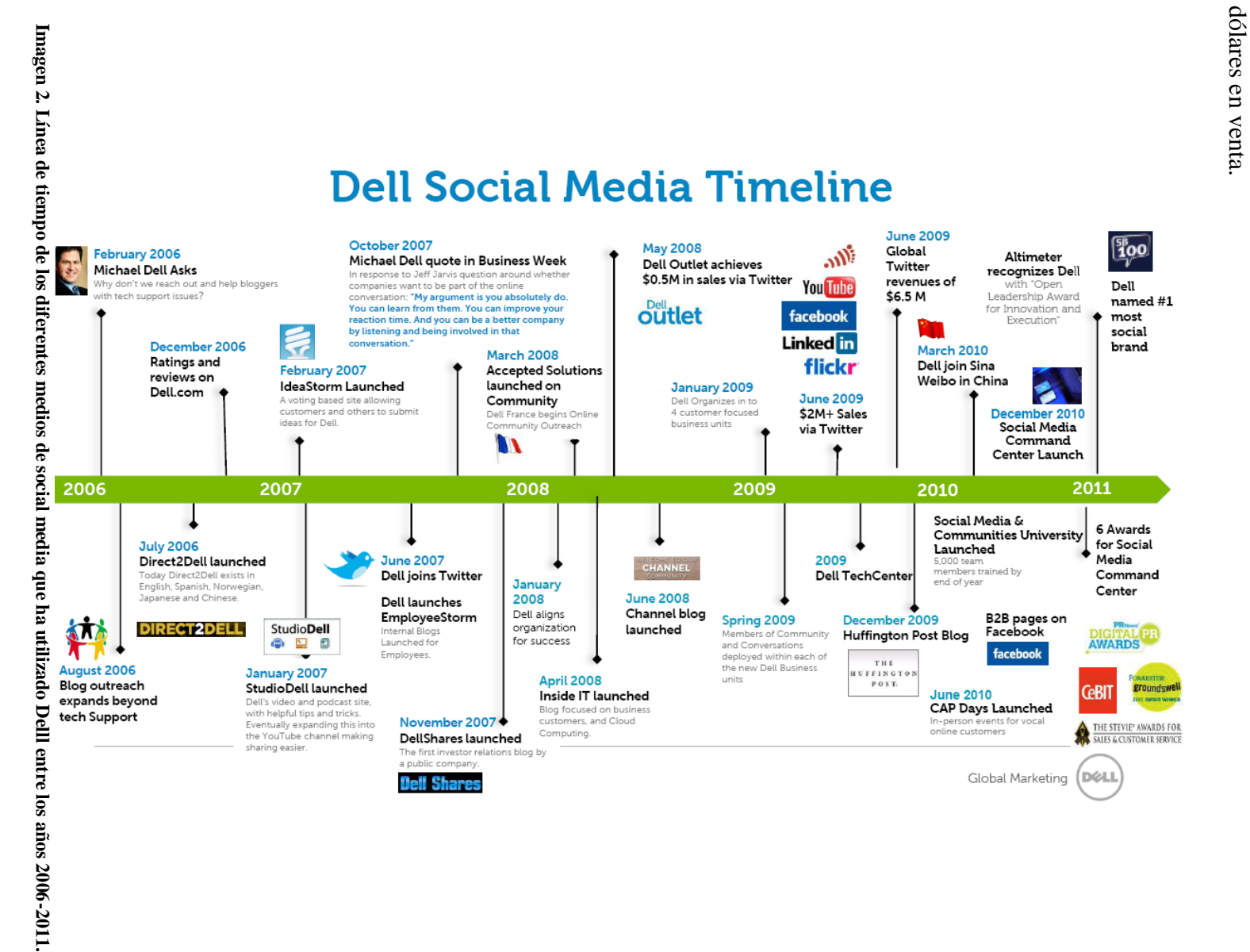

Еđ dólares en venta. ha funcionado a Dell, ya que, se podría decir que cada tuit de la empresa le deja miles de funcionado Optar Optar por tener un medio donde la empresa y el cliente ganen, en este caso Twitter, le  $_{\rm rod}$  .  $\boldsymbol{\omega}$ Dell, tener  $\chi a$  $\overline{u}$ due, medio  $\rm{se}$ donde podría decir que **b** empresa  $\prec$ cada tuit  $\overline{C}$  $\Omega$ :liente de ganen, **b** empresa le  $\mathfrak{m}$ este caso deja miles Twitter, **ge**  $\overline{\sigma}$ 

Los tuits por parte de @DellOutlet, en su mayoría, cuentan con una estructura similar. La Imagen 3 muestra un ejemplo de un tuit hecho a través de dicha cuenta.

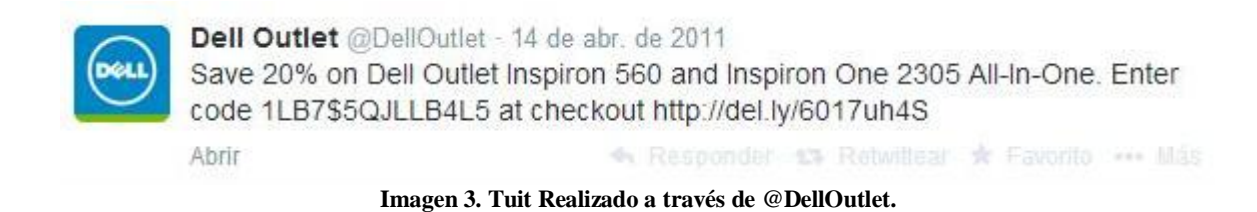

Se pueden definir 5 cosas básicas dentro del texto que utiliza Dell en su estructura, se aprecia de mejor forma en la imagen 3.1

- 1. Muestra la cantidad de descuento que se realiza con ese tuit.
- 2. Usa las palabras 'Dell Outlet'. Si bien es cierto que no utilizan un Hashtag (#) para hacer mención o promoción de las mismas, es común verlas en cada tuit que realizan.
- 3. Muestra el producto o productos al que es aplicable el descuento antes mencionado.
- 4. Colocan un código de números y letras con el cual se hace valido el descuento mostrado.
- 5. Por ultimo colocan un link que va directo al producto especificado para realizar la compra.

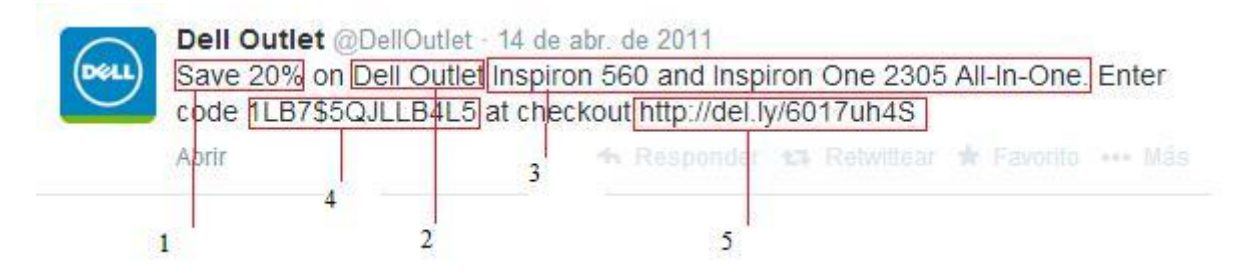

**Imagen 3.1 Estructura básica de un tuit realizado por @DellOutlet.**

Los tuits que utilizan tienen una estructura simple, no siempre aparecen en el mismo orden, pero normalmente aparecen los 5 elementos anteriores. Esto es, para hacer buen uso de la limitante de los 140 caracteres que ofrece Twitter y para evitar textos complicados que puedan provocar un error en la sintaxis del texto. Ya que un error suele provocar una impresión contraria a la que se desea con los tuiteros.

La interacción ejercida entre el usuario y el cliente, en el caso de @DellOutlet, es un tanto sencilla ya que al ser una cuenta destinada a ventas solo escribe las cosas necesarias en sus tuits. Las principales inquietudes de los seguidores de dicha cuenta son por links rotos (que no funciona el link), por saber que otras ofertas tienen o cuando van a tener cierto producto en oferta. En la imagen 4 se observa un ejemplo donde el cliente se perdió de la oferta que está en la publicación a lo cual @DellOutlet le responde que 'vuelva a revisar las ofertas el martes y miércoles de esa semana' y le agradece por hacer uso de Dell Outlet.

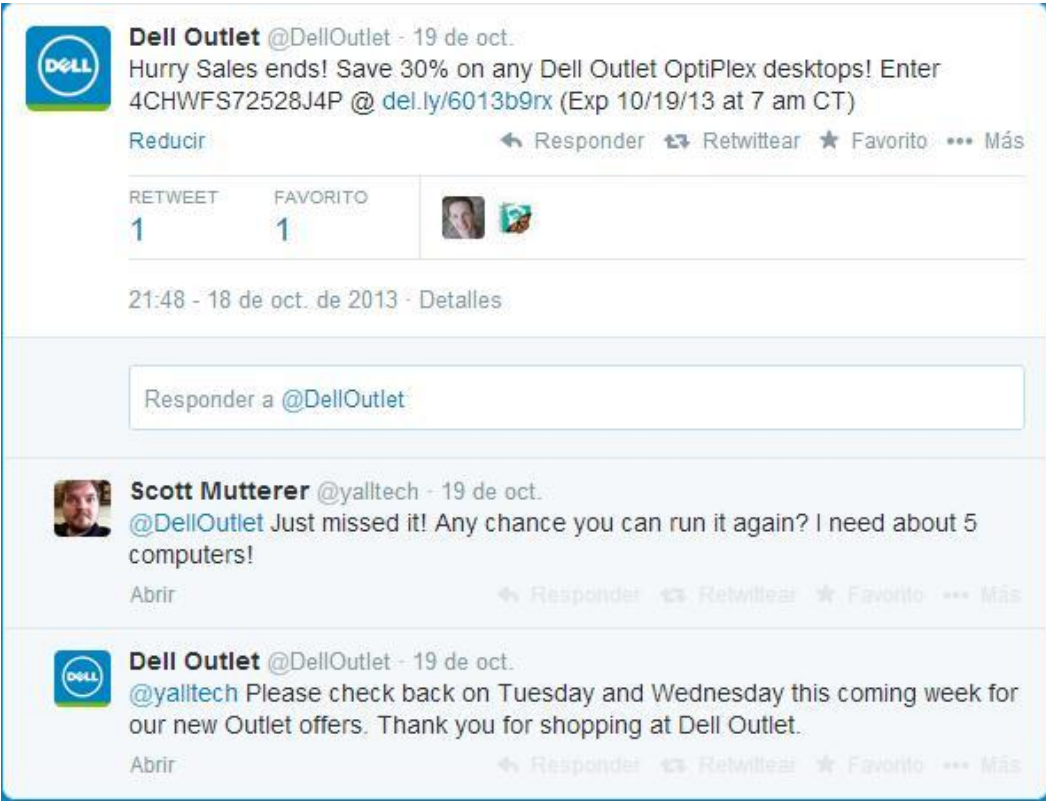

**Imagen 4. Ejemplo de la interacción que realiza @DellOutlet con el cliente.**

La imagen 4.1 muestra otro ejemplo de la comunicación entre empresa – cliente. El tuit principal muestra una oferta de 30% en un monitor y al final del tuit pone la fecha y hora límite de la promoción. Las dos primeras respuestas de los clientes son buenas, la tercera respuesta no tanto, ya que el tercer cliente hace una queja por no respetar la fecha y hora límite

de la promoción a lo cual Dell responde ofreciendo una disculpa y ampliando la fecha y hora de la promoción.

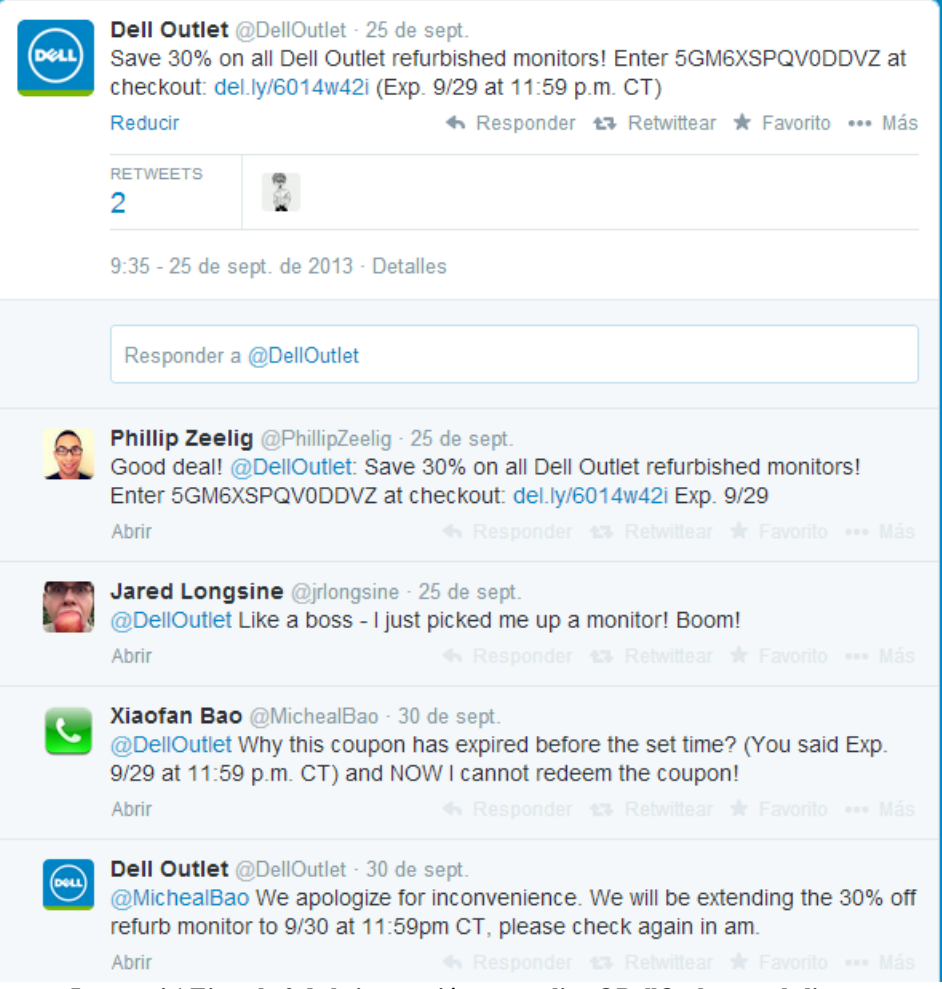

**Imagen 4.1 Ejemplo 2 de la interacción que realiza @DellOutlet con el cliente.**

Si bien tuvieron un fallo con el limite de la promoción el cliente se los hizo saber y la empresa actuo para no perder la compra de ese y otros posibles clientes.

@DellOutlet se caracteriza por su sencillez a la hora de publicar y de responder para no ocupar el espacio en el timeline de sus seguidores. Dentro de las curiosidades que muestra su cuenta de Twitter es que no usa Hasthtags o etiquetas, ya que hoy en día es poco común no hacer uso de las etiquetas para representar un tema.

PRODUCTIVIDAD Y SOCIAL MEDIA. UNA FORMA ALTERNA DE PRODUCTIVIDAD EN LA EMPRESA.

# CAPÍTULO 3:

# <span id="page-37-0"></span>ANÁLISIS DE PRODUCTIVIDAD Y RENDIMIENTO DE INVERSIÓN.

## <span id="page-38-0"></span>**3.1 INTRODUCCIÓN.**

 $\overline{a}$ 

Este capítulo muestra el estudio de productividad y rendimiento de inversión de la cuenta de Twitter @delloutlet de la empresa Dell. Muestra el comportamiento de ambos estudios al paso de los años a través de pronósticos efectuados con el método de promedios móviles.

## <span id="page-38-1"></span>**3.2 ANÁLISIS DE LA PRODUCTIVIDAD.**

Como se definió anteriormente, la productividad es "la relación entre producción e insumos."<sup>21</sup>

#### $\mathsf{P}$ p i

Para contabilizar la producción se usaran las ventas realizadas a través de la cuenta de Twitter @delloutlet<sup>22</sup> y para contabilizar la cantidad de insumos será a través de la inversión que Dell realizo de los años 2007 a 2010.<sup>23</sup> Estos elementos se muestran en la Tabla 1. Se debe tener en cuenta que estas inversiones por parte de Dell son inversiones en toda la empresa y no solo en el departamento de social media.

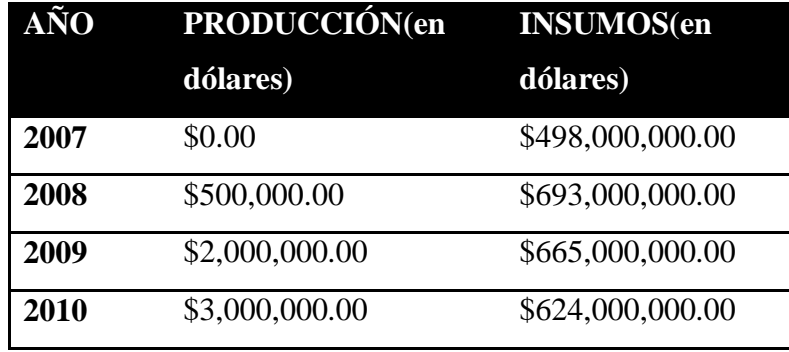

**Tabla 1. Relación entre Producción e insumos del año 2007 al año 2009.**

Entonces para el año 2007, que fue el año donde inicio su cuenta de twitter, no tienen ganancias, por lo tanto su productividad es:

<sup>&</sup>lt;sup>21</sup> Oficina Internacional del trabajo, Introducción al estudio del trabajo, cuarta edición, Limusa, México, 2008, p 4.

<sup>&</sup>lt;sup>22</sup> www.creativewebmall.com/ Dell Sells \$3 Million via Twitter, www.i.dell.com social media image.

<sup>&</sup>lt;sup>23</sup> Estos valores son información obtenida en los formatos FY 10k, formatos oficiales de Dell, Inc para la fiscalía.

Productividad 
$$
2007 = \frac{0}{498,000,000} = 0
$$

La productividad en la cuenta de twitter del año 2007 es igual a **0.**

La productividad para los años 2007,2008, 2009,2010 se muestra en la tabla 2.

| AÑO                                              | <b>PRODUCTIVIDAD</b> |  |  |  |  |
|--------------------------------------------------|----------------------|--|--|--|--|
| 2007                                             |                      |  |  |  |  |
| 2008                                             | 0.000721             |  |  |  |  |
| 2009                                             | 0.003007             |  |  |  |  |
| 2010                                             | 0.004808             |  |  |  |  |
| Tabla 2. Productividad del año 2007 al año 2010. |                      |  |  |  |  |

En la gráfica 1 se muestra cómo va en incremento la productividad de un año a otro.

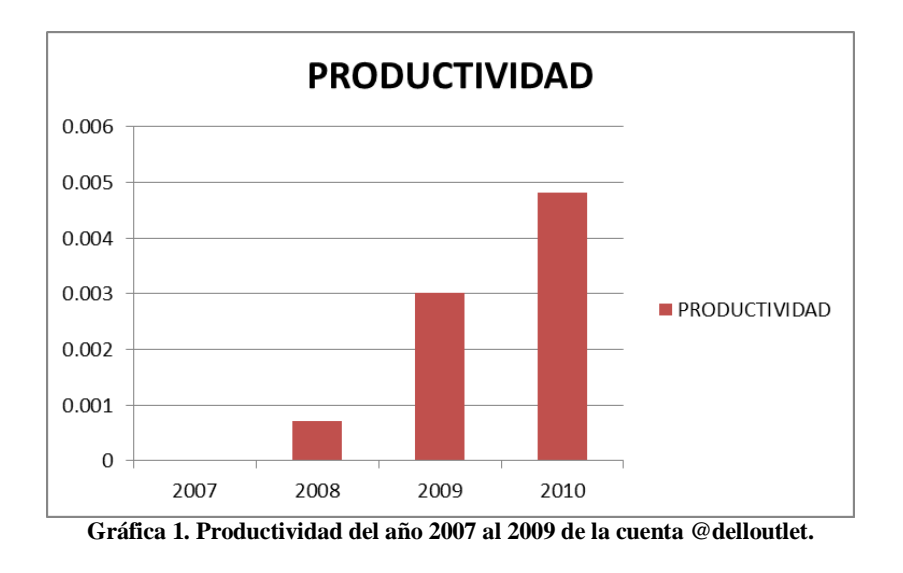

La grafica 1.1 muestra la tasa de crecimiento de la productividad de los años 2007 al 2010.

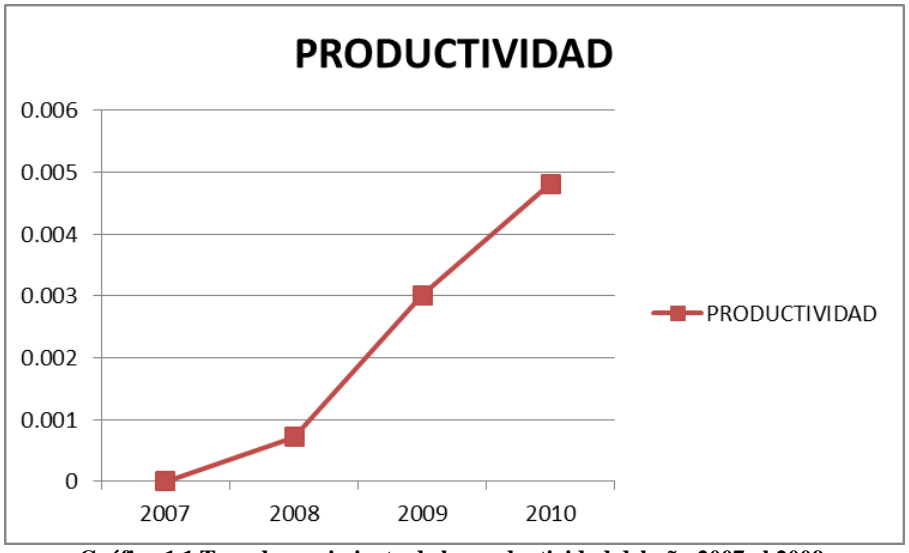

**Gráfica 1.1 Tasa de crecimiento de la productividad del año 2007 al 2009.**

Si bien es cierto que dentro de ese periodo de tiempo se va mostrando un aumento en la productividad, desde la aparición de su cuenta en twitter, con solo tres valores es una tendencia sin mucha información. Como oficialmente no hay algunas otras cantidades, proporcionadas por Dell, de sus ventas a en @delloutlet, con la información que se tiene se obtendrán pronósticos a través del método promedios móviles.

"La utilización de esta técnica supone que la serie de tiempo es estable, esto es, que los datos que la componen se generan sin variaciones importantes entre un dato y otro, esto es, que el comportamiento de los datos aunque muestren un crecimiento o un decrecimiento lo hagan con una tendencia constante. Cuando se usa el método de promedios móviles se está suponiendo que todas las observaciones de la serie de tiempo son igualmente importantes para la estimación del parámetro a pronosticar (en este caso los ingresos). De esta manera, se utiliza como pronóstico para el siguiente periodo el promedio de los 'n' valores de los datos más recientes de la serie de tiempo.

Utilizando una expresión matemática, tenemos:

$$
Promedio Móvil = \frac{\Sigma (n valores de datos más recientes)}{n}
$$

El término móvil indica que conforme se tienen una nueva observación de la serie de tiempo, se reemplaza la observación más antigua de la ecuación y se calcula un nuevo promedio. El resultado es que el promedio se moverá, esto es, conforme se tengan nuevos

datos y se vayan sustituyendo en la fórmula, el valor del promedio irá modificándose. No existe una regla específica que indique cómo seleccionar la base del promedio móvil 'n'. Si la variable que se va a pronosticar no presenta variaciones considerables, esto es, si su comportamiento es relativamente estable en el tiempo, se recomienda que el valor de n sea grande. Por el contrario, es aconsejable un valor de 'n' pequeño si la variable muestra patrones cambiantes."<sup>24</sup>

Al Utilizar el sistema de promedio móvil se eliminan los movimientos o variaciones estacionales, cíclicas e irregulares, quedando sólo el movimiento de tendencia.

Con este método se obtendrán valores para los años 2011, 2012, 2013, 2014 y 2015.

Para el año 2011:

 $\overline{a}$ 

$$
Promedio Móvil 2011 = \frac{3,000,000 + 2,000,000}{2} = 2,500,000
$$

El pronóstico para el año 2011 es de \$2, 500,000 dólares de ventas a través de la cuenta de twitter @delloutlet.

La tabla 2.1 muestra los pronósticos usando promedios móviles para la inversión realizada de los años 2011 al 2015.

| AÑO  | <b>PRONÓSTICO</b> (en |
|------|-----------------------|
|      | dólares)              |
| 2011 | \$2,500,000           |
| 2012 | \$2,750,000           |
| 2013 | \$2,625,000           |
| 2014 | \$2,687,500           |
| 2015 | \$2,656,250           |

**Tabla 2.1 Productividad del año 2007 al año 2010.**

<sup>24</sup> www.cca.org.mx, Diplomado en Gestión Estratégica de las Finanzas Públicas, Tecnológico de Monterrey.

Teniendo los pronósticos a través del método promedios móviles, se realiza una vez más el estudio de la productividad de los años 2011 al 2013. El valor 'producción' será el de los pronósticos y el valor 'insumos' será la inversión realizada por Dell.

Entonces, la productividad para el año 2011 es:

Productividad 
$$
2011 = \frac{2,500,000}{661,000,000} = 0.003782
$$

La productividad en la cuenta de Twitter del año 2010 es igual a **0.003782.**

Para el año 2012 es:

Productividad 
$$
2012 = \frac{2,750,000}{856,000,000} = 0.003212
$$

La productividad en la cuenta de Twitter del año 2012 es igual a **0.003212.**

Para el año 2013 es:

Productividad 
$$
2013 = \frac{2,625,000}{1,100,000,000} = 0.002386
$$

La productividad en la cuenta de Twitter del año 2013 es igual a **0.002386.**

La información fiscal oficial de Dell, Inc. solo se encuentra disponible hasta el año 2013 por lo cual es necesario, para los datos 'insumos' y hacer un pronóstico de la productividad hasta el año 2015, elaborar pronósticos por medio de promedios móviles para los años 2014 y 2015.

De tal forma que para los insumos del año 2014 se tiene lo siguiente:

$$
Promedio Móvil 2014 = \frac{1,100,000,000 + 856,000,000}{2} = 978,000,000
$$

El promedio móvil para el año 2014 es de \$978, 687,500 dólares.

Para el año 2015:

$$
Promedio Móvil 2015 = \frac{1,100,000,000 + 978,000,000}{2} = 1,039,000,000
$$

El promedio móvil para el año 2014 es de \$1,039, 687,500 dólares.

Teniendo los pronósticos a través del método promedios móviles, se realiza una vez más el estudio de la productividad de los años 2014 y 2015. Para contabilizar la producción será el valor de los pronósticos para las ventas a través de Twitter y para contabilizar los insumos será el de los pronósticos de la inversión realizada por Dell.

Para la productividad del año 2014:

Productividad 
$$
2014 = \frac{2,687,500}{978,000,000} = 0.002747
$$

La productividad en la cuenta de Twitter del año 2014 es igual a **0.002747.**

Para el año 2015:

Productividad 
$$
2015 = \frac{2,656,250}{1,039,000,000} = 0.002556
$$

La productividad en la cuenta de Twitter del año 2015 es igual a **0.002556.**

Con los datos logrados a través de los pronósticos se puede ampliar la tabla 2, de tal forma que muestra la productividad del año 2007 al 2015, será la tabla 2.2

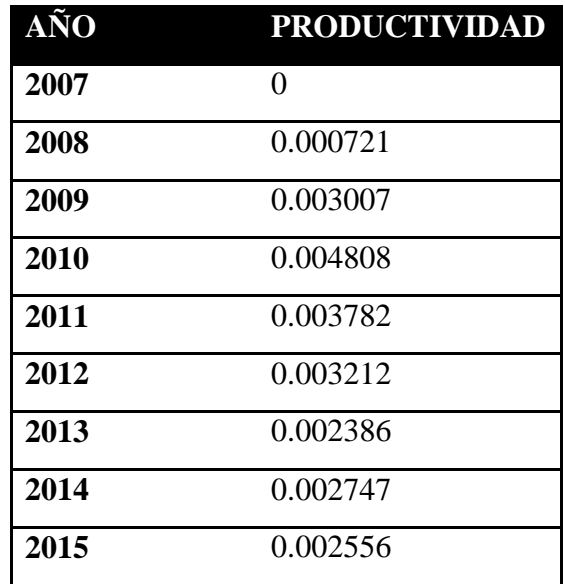

**Tabla 2.2 Productividad del año 2007 al año 2015**

Para observar los valores con mayor claridad, se usaran porcentajes de tal forma que la tabla 2.3 muestra la productividad de los años 2007 al 2015 en porcentaje.

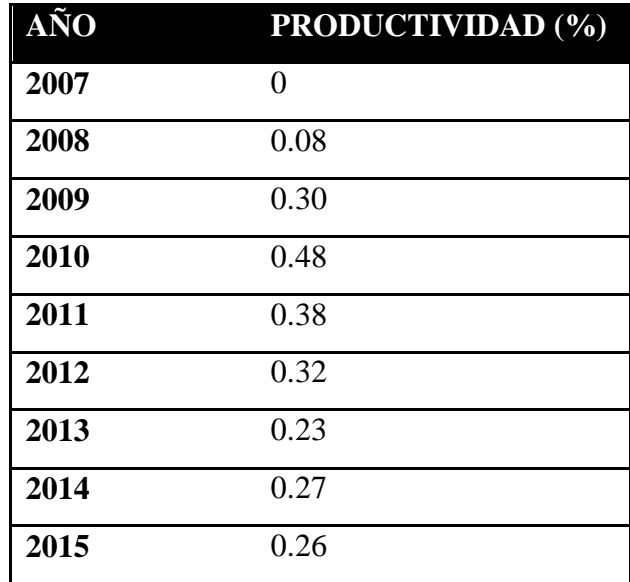

**Tabla 2.3 Productividad del año 2007 al año 2015 en %**

En la gráfica 2 se muestra el comportamiento de la productividad que genera la cuenta de twitter @delloutlet.

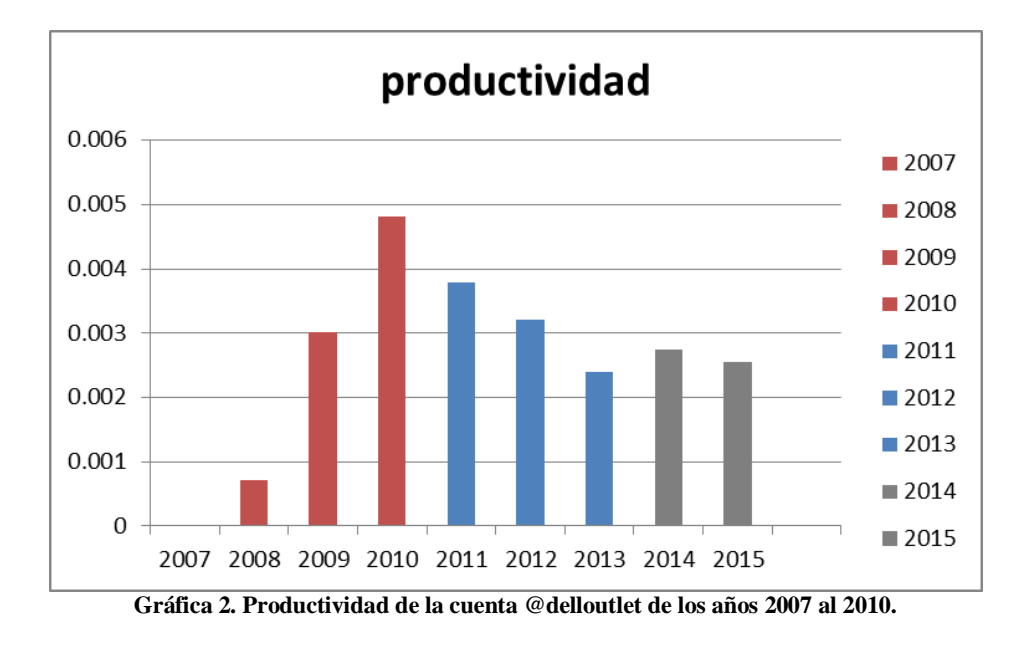

La grafica 2 se puede dividir en tres partes:

- 1. *Barras rojas:* Las barras rojas muestran la relación de la productividad entre datos reales.
- 2. *Barras azules:* Las barras azules muestran la relación de la productividad entre un dato real y un dato pronosticado.
- 3. *Barras grises:* Las barras grises muestran la relación de la productividad entre datos pronosticados.

La grafica 2.1 muestra la tasa de crecimiento de los datos de la productividad de los años 2007 al 2015.

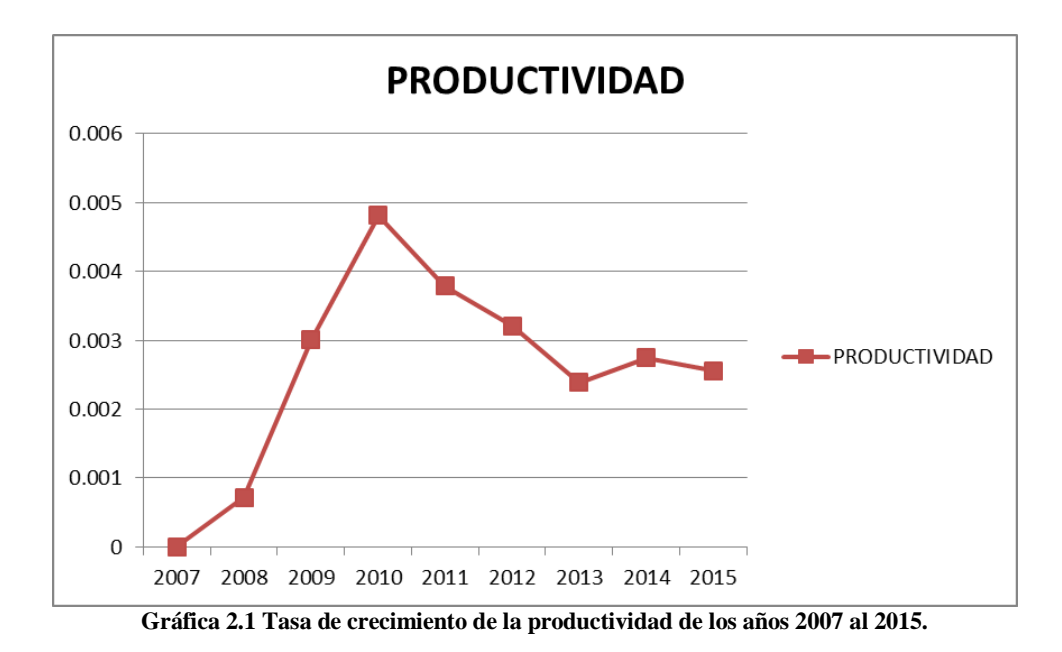

Teniendo esto en cuenta, la información que se puede observar en la gráfica 2 es que hasta el año 2010 la cuenta de twitter tenía una productividad ascendente, para el 2011, 2012 y 2013 la productividad en dicha cuenta empieza a disminuir esto se debe a varios factores uno de los principales es que para finales de 2010 Dell ya contaba con 35 cuentas de twitter y cuentas en diversas redes sociales por lo cual la carga que tenía una sola cuenta se fue hacia otros canales.

Para el año 2013, según lo estimado, se da la productividad más baja en 4 años, pero hay que evaluar algunos factores que intervienen para eso. El primero es que para ese año, Dell hace la inversión más alta con más de 1,100 millones más del doble desde el año 2007, año que surge su cuenta de Twitter. Otro factor importante es "la compra de Dell por su fundador original Michael Dell y la firma de inversión Silver Lake por 24 mil 400 millones de dólares"<sup>25</sup>, lo que provoca que dicha compañía deje de cotizar en la bolsa.

En los años 2014 y 2015 se espera un aumento en la productividad, pero hay que tener en cuenta que sigan expandiendo su terreno en cuestión de redes sociales o que sus inversiones sean mayores.

 $^{25}$  www.eluniversal.com.mx, Venden Dell en 24 mil 400mdd; dejara de cotizar en la bolsa, 2013.

El hecho de que sigan expandiéndose en cuestión de redes sociales solo puede significar que de alguna u otra forma ayuda a la empresa a lograr sus fines, ya sean comerciales, productivos, lograr una mejor relación con el cliente o algún otro, ya que al usar una red social como un canal de información, no solo permite realizar una tarea en específico si no que, a partir de una red social se pueden lograr obtener un sin número de beneficios.

#### <span id="page-47-0"></span>**3.2.1 PRODUCTIVIDAD MEDIANTE LA MATRIZ DE OBJETIVOS.**

Otra forma de medir la productividad es usando la matriz de objetivos. Esta matriz es principalmente buena cuando se aplica a un área en específico de la empresa "La teoría en que se basa la matriz de objetivos es que la productividad está en función de diversos factores de comportamiento, cada uno de los cuales tiene dimensiones claras que varían entre unidades de trabajo y que la manera más práctica de evaluar la productividad de la unidad consiste en medir los factores más influyentes".<sup>26</sup>

Para la matriz de productividad se usar los siguientes criterios de productividad:

1. Esta relación muestra la cantidad de tuits que pone la cuenta @delloutlet por día.

#### **TUITS SEMANA**

2. Seguidores/Día indica cuantos seguidores genera la cuenta al día.

 

3. Esto muestra la relación que hay entre un tuit publicado por la cuenta y en qué cantidad se comparten por sus usuarios.

### **RETUITS**  $\overline{T}$

- 4. SATISFACCIÓN DEL SEGUIDOR, de una escala de 0 a 10, donde 10 es el máximo, muestra el crecimiento de @delloutlet.
- 5. Por cada tuit que hacen, en él se pone cierto descuento de algún producto.

$$
\frac{DESCUENTO}{TUIT}
$$

<sup>&</sup>lt;sup>26</sup> Riggs, James L. sistemas de producción, análisis y control, Limusa, tercera edición, México, 2012 pp 616 -632.

6. Cuantos días pasan sin tuitear en la cuenta

 7. Cuantos de los followers dejaron de ser seguidores. 

$$
\frac{DIA}{DIA}
$$

La matriz de objetivos general<sup>27</sup> se muestra en la figura 1, es la matriz general ya que el contenido será el mismo para los años 2007, 2008, 2009 y 2010, lo único que varía es el

![](_page_48_Figure_4.jpeg)

**Figura 1. Matriz de objetivos general para los años 2007 al 2010.**

La primera columna empezando de izquierda a derecha son los tuits que la cuenta @delloutlet por día, para hacer esto es necesario saber que puede publicar al menos 1 tuit al

Información obtenida de www.theguardian.com, mashable.com, @delloutlet, twittercounter.com.

día, pero tampoco es una cuenta que publique muchos tuits por lo cual el valor del intervalo, por puntuación, será de un 1 punto.

La siguiente columna muestra el número máximo de seguidores que pudo tener en un día, ya que para 2010 su cuenta tiene 1.5 millones de followers se estima que sería necesario tener cerca de 1500 seguidores al día, por lo cual estos 1500 se dividen entre 10 que es el máximo de la puntuación, como resultado, queda un intervalo de 150 entre puntuación.

La tercera columna indica de los retuits de un seguidor a las ofertas que muestra la cuenta @delloutlet, al solo mostrar cupones de descuento, estos tuits no son muy retuiteados por lo cual el intervalo a seguir será de 2 puntos.

La cuarta columna tiene un intervalo de 1 punto va del 0 al 10 donde 10 muestra la máxima satisfacción del seguidor.

La columna que le sigue muestra los descuentos que vienen en cada tuit, la cuenta @delloutlet muestra comúnmente que su descuento máximo es del 30% y el mínimo es del 10% por lo cual queda de la siguiente forma  $30 - 10 = 20$  y  $20/10=2$  por lo cual los intervalos por cada punto será de 2.

La sexta columna es el tiempo que pasa la cuenta de @delloutlet inactiva, esto es, sin hacer ningún tuit. En twittercounter se aprecia que el máximo de días sin tener actividad es de 5 días y el mínimo es de 0 días al igual que las conversiones anteriores, esto da un intervalo de 0.5 entre cada punto.

La última columna muestra las personas que dejaron de seguir la cuenta de Twitter. Desde 2010 la cuenta se mantiene casi igual, lo que significa que hay algunos unfollowers y pocos nuevos seguidores. Para esta columna se usa un intervalo de 8 por cada punto.

Una vez definidos los intervalos, la primera matriz de objetivos se realiza para el año 2007.

Para el 2007 se tiene en la fila desempeño los valores de nivel 3, esto es, porque indica el primer valor de la medición.

De tal forma que la matriz de objetivos para el año 2007 se muestra en la figura 1.1

|                         |      | TUITS<br>SEGUIDORES<br>SEMANA | RETUITS<br>TUIT |    | SATISFACCION DEL SEGUNDOR<br>DESCUENTO | THE MOSTER TURS |                | UNFOLLOWERS<br>Criteriosde<br>productividad |  |
|-------------------------|------|-------------------------------|-----------------|----|----------------------------------------|-----------------|----------------|---------------------------------------------|--|
| 3                       | 600  | 6                             | 3               | 16 | $\overline{4}$                         | 64              | Desempeño      |                                             |  |
| 10                      | 1650 | 20                            | 10              | 30 | 0.5                                    | 8               | 10             |                                             |  |
| 9                       | 1500 | 18                            | 9               | 28 | $\mathbf{1}$                           | 16              | 9              |                                             |  |
| 8                       | 1350 | 16                            | 8               | 26 | 1.5                                    | 24              | 8              |                                             |  |
| 7                       | 1200 | 14                            | 7               | 24 | $\overline{2}$                         | 32              | $\overline{7}$ |                                             |  |
| 6                       | 1050 | 12                            | 6               | 22 | 2.5                                    | 40              | 6              |                                             |  |
| 5                       | 900  | 10                            | 5               | 20 | 3                                      | 48              | 5              | Puntuacion                                  |  |
| 4                       | 750  | 8                             | 4               | 18 | 3.5                                    | 56              | 4              |                                             |  |
| 3                       | 600  | 6                             | 3               | 16 | $\overline{4}$                         | 64              | 3              |                                             |  |
| $\overline{2}$          | 450  | 4                             | $\overline{2}$  | 14 | 4.5                                    | 72              | $\overline{2}$ |                                             |  |
| $\mathbf{1}$            | 300  | $\overline{2}$                | $\mathbf{1}$    | 12 | 5                                      | 80              | $\mathbf{1}$   |                                             |  |
| $\mathbf 0$             | 150  | $\mathbf 0$                   | $\mathbf 0$     | 10 | 5.5                                    | 88              | 0              |                                             |  |
| 3                       | 3    | 3                             | 3               | 3  | 3                                      | 3               |                | Puntuacion                                  |  |
| 16                      | 14   | 13                            | 22              | 20 | 7                                      | 8               |                | Peso                                        |  |
| 48                      | 42   | 39                            | 66              | 60 | 21                                     | 24              |                | Valor                                       |  |
| Indicador del desempeño |      |                               |                 |    | Anterior                               |                 | Actual         | Índice                                      |  |

**Figura 1.1 Matriz de objetivos para el año 2007.**

Para el año 2007 no hay índice de productividad ya que el estudio empieza en ese año por lo cual se puede decir que el índice de productividad de ese año es igual a 0.

En seguida se hace para el año 2008, para este año los valores de la fila desempeño, de izquierda a derecha, son los siguientes:

- Tuits promedio a la semana 5
- Para el 2008 contaban con cerca de 300 mil seguidores por lo cual en promedio son 821 seguidores.
- Solo se consiguen un par de retuits por cada tuit en promedio.
- La satisfacción va en aumento, los seguidores así lo marcan.
- El promedio de descuentos es del 20%
- El tiempo máximo sin tuitear es de 3 días.
- Los unfollowers se mantienen igual.

La matriz de objetivos del 2008 se muestra en la figura 1.2

![](_page_51_Picture_346.jpeg)

El índice de productividad para el año 2008 es de 59.67% con respecto al año anterior. Esto representa una buena productividad por parte de la cuenta.

La matriz de objetivos para el 2009 se muestra en la figura 1.3

|                |      | TUITS<br>SEGUIDORES<br>SEMANA | RETUITS<br>TUIT |                | SATISFACCION DEL SEGUNDOR<br>DESCUENTO                              | TIEMPOSITY/UITS | UNFOLLOWERS    | Criterios de la dad |
|----------------|------|-------------------------------|-----------------|----------------|---------------------------------------------------------------------|-----------------|----------------|---------------------|
| 5              | 920  | 8                             | $\overline{7}$  | 25             | $\overline{4}$                                                      | 64              |                | Desempeño           |
| 10             | 1650 | 20                            | 10              | 30             | 0.5                                                                 | 8               | 10             |                     |
| 9              | 1500 | 18                            | 9               | 28             | $\mathbf{1}$                                                        | 16              | 9              |                     |
| 8              | 1350 | 16                            | 8               | 26             | 1.5                                                                 | 24              | 8              |                     |
| $\overline{7}$ | 1200 | 14                            | $\overline{7}$  | 24             | $\overline{2}$                                                      | 32              | 7              |                     |
| 6              | 1050 | 12                            | 6               | 22             | 2.5                                                                 | 40              | 6              |                     |
| 5              | 900  | 10                            | 5               | 20             | 3                                                                   | 48              | 5              | Puntuacion          |
| 4              | 750  | 8                             | 4               | 18             | 3.5                                                                 | 56              | 4              |                     |
| 3              | 600  | 6                             | 3               | 16             | $\overline{4}$                                                      | 64              | 3              |                     |
| $\overline{2}$ | 450  | 4                             | $\overline{2}$  | 14             | 4.5                                                                 | 72              | $\overline{2}$ |                     |
| $\mathbf{1}$   | 300  | $\overline{2}$                | $\mathbf{1}$    | 12             | 5                                                                   | 80              | $\mathbf{1}$   |                     |
| 0              | 150  | 0                             | 0               | 10             | 5.5                                                                 | 88              | 0              |                     |
| 5              | 5    | 4                             | 7               | $\overline{7}$ | 3                                                                   | 3               |                | Puntuacion          |
| 16             | 14   | 13                            | 22              | 20             | $\overline{7}$                                                      | 8               |                | Peso                |
| 80             | 70   | 52                            | 154             | 140            | 21                                                                  | 24              |                | Valor               |
|                |      | Indicador del desempeño       |                 |                | Anterior<br>479<br>Figura 1.3 Matriz de objetivos para el año 2009. |                 | Actual<br>541  | Índice<br>12.94     |

El índice de productividad para el 2009 es del 12.94% con respecto al año anterior.

La matriz de objetivos para el año 2010 se muestra en la figura 1.4, es necesario mencionar que se hace el análisis por medio de la matriz de objetivos hasta el año 2010 porque a partir de ese año van en incremente las cuentas de twitter que maneja la empresa Dell, lo cual es factor que afecta a la matriz general.

|                                                                                                    |      | TUITS<br>SEGUIDORES<br>SEMANA | RETUITS<br>TUIT |     | SATISFACCION DEL SEGUIDOR<br>DESCUENTO | TIEMPOSINTUITS |                | UNFOLLOWERS<br>Criteriosde<br>productividad |  |
|----------------------------------------------------------------------------------------------------|------|-------------------------------|-----------------|-----|----------------------------------------|----------------|----------------|---------------------------------------------|--|
| 5                                                                                                    | 1428 | $\overline{7}$                | $\overline{7}$  | 25  | $\overline{4}$                         | 46             |                | Desempeño                                   |  |
| 10                                                                                                    | 1650 | 20                            | 10              | 30  | 0.5                                    | 8              | 10             |                                             |  |
| 9                                                                                                    | 1500 | 18                            | 9               | 28  | $\mathbf{1}$                           | 16             | 9              |                                             |  |
| 8                                                                                                    | 1350 | 16                            | 8               | 26  | 1.5                                    | 24             | 8              |                                             |  |
| 7                                                                                                    | 1200 | 14                            | 7               | 24  | 2                                      | 32             | 7              |                                             |  |
| 6                                                                                                    | 1050 | 12                            | 6               | 22  | 2.5                                    | 40             | 6              |                                             |  |
| 5                                                                                                    | 900  | 10                            | 5               | 20  | 3                                      | 48             | 5              | Puntuacion                                  |  |
| 4                                                                                                    | 750  | 8                             | 4               | 18  | 3.5                                    | 56             | 4              |                                             |  |
| 3                                                                                                    | 600  | 6                             | 3               | 16  | $\overline{4}$                         | 64             | 3              |                                             |  |
| $\overline{2}$                                                                                                    | 450  | 4                             | $\overline{2}$  | 14  | 4.5                                    | 72             | $\overline{2}$ |                                             |  |
| $\mathbf{1}$                                                                                                    | 300  | $\overline{2}$                | $\mathbf{1}$    | 12  | 5                                      | 80             | 1              |                                             |  |
| 0                                                                                                    | 150  | 0                             | $\Omega$        | 10  | 5.5                                    | 88             | $\Omega$       |                                             |  |
| 6                                                                                                    | 8    | 3                             | 8               | 7   | 3                                      | 5              |                | Puntuacion                                  |  |
| 16                                                                                                    | 14   | 13                            | 22              | 20  | 7                                      | 8              |                | Peso                                        |  |
| 96                                                                                                    | 112  | 39                            | 176             | 140 | 21                                     | 40             |                | Valor                                       |  |
| Índice<br>Actual<br>Anterior<br>Indicador del desempeño<br>624<br>15.34<br>541<br>Figura 1.4 Matriz de objetivos para el año 2010. |      |                               |                 |     |                                        |                |                |                                             |  |

El índice de productividad para el 2010 es del 15.44% con respecto al año anterior.

Los índices de productividad y los indicadores de desempeño del año 2007 al 2010 se muestran en la tabla 3.

![](_page_53_Picture_373.jpeg)

**Tabla 3. Índices de productividad e indicadores de desempeño del año 2007 al 2010.**

El comportamiento de la productividad de la cuenta @delloutlet que se da en la matriz de objetivos se muestra en la gráfica 3.

![](_page_54_Figure_1.jpeg)

**Gráfica 3. Productividad mediante la matriz de objetivos.**

Las barras rojas muestran el comportamiento del indicador de desempeño mientras que la línea azul representa la productividad.

La productividad va en ascenso porque la matriz de objetivos compara la productividad del año actual con el anterior, lo que quiere decir que del año 2007 al 2008 hubo un aumento del 59.67% en la productividad, del año 2008 al 2009 hubo un aumento 12.94 en la productividad, lo que significa que si comparamos el año 2009 con el 2007 hubo un incremento en la productividad del 72.61%.

A diferencia de la productividad anterior, que fue a partir de ganancias e inversión, este estudio con la matriz de objetivos muestra la productividad dentro de la cuenta @delloutlet, es decir, no tiene nada que ver con ganancias, más bien con la impacto que tiene con el 'seguidor'.

## <span id="page-55-0"></span>**3.3 ANÁLISIS DEL RENDIMIENTO DE INVERSIÓN.**

"La inversión significa un compromiso concreto de recursos de capital para la investigación de algún beneficio a lo largo de un tiempo razonablemente largo."<sup>28</sup>

Para saber si la empresa hizo bien en invertir entonces se tiene que analizar lo que se invierte y lo que se obtiene. Una de las maneras para analizarlo, de una manera sencilla, es el análisis de inversión. "El análisis traduce todas las alternativas disponibles en un conjunto de datos básicos significativos y comparables." (Ibid., p 193).

En el análisis de este estudio se usara el método de rendimiento de la inversión (ROI) este método establece el porcentaje que arroja la utilidad neta promedio.

La recuperación de la inversión se calcula mediante la aplicación de la siguiente formula:

$$
ROI = \frac{ganancias - costos}{costos}
$$

Para este estudio hay que tener en consideración la información que muestra la tabla 4.

![](_page_55_Picture_163.jpeg)

**Tabla 4. Información de los ingresos e inversiones del año 2007 al 2013 en Dell**

La información que se obtiene de la tabla 4 es la siguiente:

 $\overline{a}$ 

*Año.* Establece el año en el que se dan los acontecimientos.

<sup>28</sup> Erossa, Victoria Eugenia Martin, Proyectos de Inversión en Ingeniería, Limusa, México, 2009, p 193.

- *Ingresos @delloutlet.* Muestra los ingresos en dólares de lo que genero la cuenta de Twitter en cada año.
- *Inversión.* Muestra la inversión en dólares que hizo Dell en toda la empresa para cada año.
- *Ingresos netos Dell.* Muestra los ingresos netos en dólares a través del año correspondiente, en la empresa.

A partir de la información de la tabla 4 se obtendrá el ROI por año a partir del 2007 al 2013. Como no es posible determinar cuánto se destinó del total de la inversión hacia la social media, el rendimiento de inversión que se obtendrá será el porcentaje que representa, por año, los ingresos de @delloutlet en toda la empre de Dell.

Esto se dará a partir de la diferencia entre  $ROI_1$   $Y$   $ROI_2$  quedando de la siguiente manera:

$$
ROI_1 = \frac{INGRESOS \, NETOS \, DE \, DELL - INVERSEJON}{INVERSION}
$$
  

$$
ROI_2 = \frac{(INGRESOS \, NETOS \, DE \, DELL - INGRESOS \, @DELLOUTLET) - INVERSEJON}{INVERSION}
$$

De tal forma que el rendimiento de inversión que ofrece la cuenta de Twitter se dará con la siguiente expresión:

#### ROI @DELLOUTLET =  $ROI_1 - ROI_2$

Obtener el rendimiento de la inversión de esta forma, muestra como es el impacto monetario de la cuenta @delloutlet dentro de toda la empresa Dell.

Entonces, para el año 2007 queda de la siguiente forma:

$$
ROI_1 = \frac{57,420,000,000 - 498,000,000}{498,000,000} = 114.3012048
$$

$$
ROI_2 = \frac{(57,420,000,000 - 0) - 498,000,000}{498,000,000} = 114.3012048
$$

$$
ROI \text{ @DELLOUTLET} = 114.3012048 - 114.3012048 = 0
$$

El rendimiento de inversión de la cuenta @delloutlet en el año 2007 es de 0.

En la tabla 4.1 se muestran los resultados del rendimiento de inversión para la cuenta de twitter @delloutlet del año 2007 al año 2013.

![](_page_57_Picture_78.jpeg)

**Tabla 4.1 ROI a través de @delloutlet del 2007 al 2013.**

En la gráfica 4 se observa el comportamiento del ROI descrito en la tabla 4.1

![](_page_57_Figure_4.jpeg)

**Gráfica 4. Comportamiento del ROI del 2007 al 2013 de la cuenta @delloutlet.**

La grafica 4.1 muestra la tasa de crecimiento del rendimiento de inversión de los años 2007 al 2013.

![](_page_58_Figure_1.jpeg)

Se puede apreciar un proceso similar en el ROI con el de la productividad. En los primeros años se observa una tendencia ascendente dando los retornos de inversión más altos, pero al igual que con la gráfica 2, a partir del 2010 la tendencia es descendente.

De los resultados obtenidos se puede decir que el ROI por parte de una cuenta de Twitter en una empresa como Dell, en comparación con lo que invierte en toda la empresa y lo que gana en el total de la misma, es excesivamente bajo, ya que ningún resultado obtenido llega a ser del 1%.

Esto podría ser un resultado engañoso, ya que hay diversos factores que pueden causar un aparente resultado bajo. Entre ellos es que el ROI debería tomarse como:

$$
ROI = \frac{Ganancias\ de\ \textcirc@delloutlet - inversion\ en\ \textcircled{delloutlet}}{inversion\ en\ \textcircled{delloutlet}}
$$

Sin embargo se generalizo la inversión, por cuestión de información oficial. Pero no es desalentador ni mucho menos, ya que se logró realizar un estudio desde otra perspectiva. Esto es, estudiando el caso de una forma general, y muestra una visión de tan solo una cuenta de social media en una de las mejores empresas tecnológicas en el mundo.

Otros factores importantes sin duda son los mencionados en el estudio de la productividad, como la ampliación de sus redes sociales, tan solo en Estados Unidos Dell cuenta con 60 cuentas de Twitter, y recordar el hecho de que para finales del 2010 ya contaba con más de 35 cuentas de twitter a nivel mundial.

Por eso hay una baja considerable en el ROI a partir de ese año, puesto que @delloutlet ya no era una cuenta única y ya no era la única outlet reconocida de Dell.

PRODUCTIVIDAD Y SOCIAL MEDIA. UNA FORMA ALTERNA DE PRODUCTIVIDAD EN LA EMPRESA.

# <span id="page-60-0"></span>CONCLUSIONES.

#### **4.1 CONCLUSIONES.**

La tesis cumple con el objetivo general "Verificar si existe un aumento de la productividad en la empresa cuando se tiene un departamento de social media." A pesar de ser un recurso prácticamente nuevo, las redes sociales en específico Twitter mostro ser una gran opción para generar un aumento a la productividad de la empresa.

En cuestión de productividad, se puede concluir lo siguiente:

1. En los primeros 3 años la productividad, encontrada en la cuenta de Twitter @delloutlet, es claramente ascendente. Esto muestra el impacto a corto plazo que tiene una red social con el consumidor o el cliente.

Los siguientes años iban en disminución con referencia a la productividad de los años anteriores, pero se deben considerar diferentes factores. El más significativo para el estudio, es el hecho de ir ampliando sus cuentas de Twitter, es decir al inicio, en 2007, solo contaban con una cuenta, pero para finales del 2010 ya tenían 35 cuentas diferentes a lo largo del planeta y para este 2014 cuentan con 60 cuentas de Twitter tan solo en Estados Unidos.

2. Si bien es cierto que en el pico más alto apenas de productividad llega a tener casi un 0.5%, se podría pensar que no es muy influyente en la empresa. Se nota un aumento de productividad en los primeros años, es cierto, pero ¿El aumento es lo suficientemente significativo para tomarse en cuenta? Al contar con datos generales de la empresa, como la inversión general a través de cierto año, o ganancia total en el mismo lapso del tiempo, puede resultar una comparación desequilibrada. Los 3 millones de dólares que obtiene en 2010 solo @delloutlet en contra de los 52,902 millones de dólares que logra la empresa en total en el mismo año. En productividad se deben de tomar en cuestión las conclusiones anteriores, el incremento productivo está ahí, es poco en términos tangibles, pero donde más se ve beneficiada la empresa es en una productividad intangible. Tener un millón y medio de seguidores en una sola cuenta de twitter te hace ser una empresa reconocida, y sobre todo logra obtener a clientes potenciales, ya que el objetivo es mantener a los clientes habituales, pero también llegar a un público nuevo y solo están a un 'click' de distancia.

3. "En la productividad existen bienes intangibles." Haciendo mención al capítulo 1, la productividad no solo tiene que ver en "productividad = producción/insumos." Existen factores intangibles que posiblemente no se puedan cuantificar pero son posibles de cualificar, el resultado más claro es el acercamiento con el cliente.

Después de tener sus años más desastrosos con el caso "Dell hell" la empresa tuvo un acercamiento con sus clientes a través de la social media, lo que les dio una mayor proyección y mejor atención al cliente, las únicas formas cuantificables de esto son sus números en Twitter. Esto se aprecia en el estudio con la matriz de objetivos, observando como de un año a otro su productividad va en aumento.

No solo iba en aumento si no que marca un golpe de productividad instantáneo, es decir, estar metido en las redes sociales puede generar beneficios en un corto plazo. Los beneficios no necesariamente son de tipo monetario, pueden ser de diferente índole, como mayor reconocimiento a nivel mundial, mejor tiempo de respuesta con el cliente, ser un canal de ofertas, un buzón de quejas y sugerencias.

En el caso del rendimiento de inversión (ROI) las conclusiones son las siguientes:

- 1. El rendimiento de inversión en este caso resulta ser muy engañoso, se podría decir de la siguiente forma. Para el año 2010 se tiene un rendimiento de inversión de 0.0048% esto quiere decir que de cada 624 millones de dólares que se invirtieron (inversión que se realizó en el 2010) el beneficio solo es de 0.00004 dólares ¿Por qué es engañoso? Porque el rendimiento de la inversión se hizo comparando las ganancias de un departamento específico contra la inversión global en todo Dell. Es casi imposible que se inviertan 624 millones de dólares en un solo departamento, en específico el de social media.
- 2. A pesar de ser un comparativo en disparidad, las ganancias de un departamento contra la inversión en toda la empresa, muestra un camino positivo, ya que, sin importar la desigualdad se puede notar un efecto positivo, es decir ganancias y no pérdidas.
- 3. En el rendimiento de inversión se deben tomar en cuenta factores exteriores, como la competencia entre empresas tecnológicas, ya que en el actualidad una empresa tecnológica es la que manda y es Apple.

Otro factor importante a tomar en cuenta es la reciente compra de Dell por su fundador Michael Dell, haciendo que deje de cotizar en la bolsa, lo cual sugiere un elemento inesperado para el manejo de la empresa

Las redes sociales y la productividad pueden ir de la mano, recordando la definición de Ingeniería Industrial "Profesión basada en las ciencias físico matemáticas, químicas, administrativas , que aprovecha todos los recursos al máximo, transformándolos de la mejor manera tanto económicamente y socialmente, conservando una buena calidad para satisfacer una necesidad."

Al observar esta definición se puede apreciar que las redes sociales son un área de oportunidad para la Ingeniería Industrial, ya que es un recurso al cual no se le aprovecha al máximo, y puede ser un recurso que ayude con la calidad, que se preocupa por el factor humano, que puede generar ingresos y que puede ser estudiado para obtener del mismo un mejor beneficio.

## <span id="page-64-0"></span>**BIBLIOGRAFÍA.**

- Riggs, James L. sistemas de producción, análisis y control, Limusa, tercera edición, México, 2012.
- Carballar, José Antonio, Social Media Marketing personal y profesional, Alfa-omega, México, 2012.
- Carrera, Felipe, Redes sociales y networking: Guía de supervivencia profesional para mejorar la comunicación y las redes de contactos con la web 2.0, Profit Editorial, Barcelona, 2011.
- Hopeman, Richard J., Administración de producción y operaciones, vigésima séptima reimpresión, grupo editorial patria, México, 2010.
- Gutierrez, Humberto Pulido, Calidad total y productividad, tercera edición, McGraw Hill, México, 2010.
- Erossa, Victoria Eugenia Martin, Proyectos de Inversión en Ingeniería, Limusa, México, 2009
- Gómez, Eliseo et. al., Introducción a la Ingeniería, Limusa, México, 2008.
- Oficina Internacional del trabajo, Introducción al estudio del trabajo, cuarta edición, Limusa, México, 2008.
- Urbina, Gabriel Baca et. al., Introducción a la Ingeniería Industrial, grupo Editorial Patria, México, 2007.
- Niebel, Benjamin W., Ingeniera industrial, métodos, tiempos y movimientos, Tercera edición, alfa omega, 1990.
- Javier Curtchis, et. al., Sentido Social: La comunicación y el sentido común en la era de la Internet Social, Profit Editorial, Barcelona, 2011.

### **PAGINAS WEB**

- www.dell.com
- www.moderacion.net, definiciones.
- www.oa.upm.es, Borrás Oriol, Twitter, Febrero 2013.
- www.abc.es, Antonio Cambronero, marzo 2013.
- www.definicion.de, Definición de tecnología.
- www.forbes.com.mx, Las empresas Tecnológicas más importantes del mundo.
- www.cnnexpansion.com, Apple es la marca más valiosa del mundo, septiembre 2013.
- www.cnnexpansion.com, Dell una montaña rusa desde 1984, Febrero del 2013.
- www.Wikispaces.com, Caso Dell Hell, 2010.
- www.dell.com, Dell Social Media Timeline.
- www.stanford.edu, Case M-334, Octubre 2010.
- www.creativewebmall.com/ Dell Sells \$3 Million via Twitter
- www.dell.com, Financial reporting.
- www.cca.org.mx, Diplomado en Gestión Estratégica de las Finanzas Públicas, Tecnológico de Monterrey.
- www.eluniversal.com.mx, Venden Dell en 24 mil 400mdd; dejara de cotizar en la bolsa, 2013.